UNIVERSIDAD NACIONAL AUTÓNOMA DE MÉXICO Facultad de Estudios Superiores Cuautitlán

Planeación, usabilidad y diseño en un sitio Web **TESIS** 

Que para obtener el titulo de: Licenciada en Diseño y Comunicación Visual

Presenta:

Ana Jazmín Ruiz Saavedra

Asesora: Aurora Muñoz Bonilla

Cuautitlán Izcalli, Estado de México

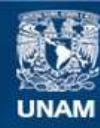

Universidad Nacional Autónoma de México

**UNAM – Dirección General de Bibliotecas Tesis Digitales Restricciones de uso**

#### **DERECHOS RESERVADOS © PROHIBIDA SU REPRODUCCIÓN TOTAL O PARCIAL**

Todo el material contenido en esta tesis esta protegido por la Ley Federal del Derecho de Autor (LFDA) de los Estados Unidos Mexicanos (México).

**Biblioteca Central** 

Dirección General de Bibliotecas de la UNAM

El uso de imágenes, fragmentos de videos, y demás material que sea objeto de protección de los derechos de autor, será exclusivamente para fines educativos e informativos y deberá citar la fuente donde la obtuvo mencionando el autor o autores. Cualquier uso distinto como el lucro, reproducción, edición o modificación, será perseguido y sancionado por el respectivo titular de los Derechos de Autor.

#### Índice

#### Capítulo 1 Planeación de un sitio

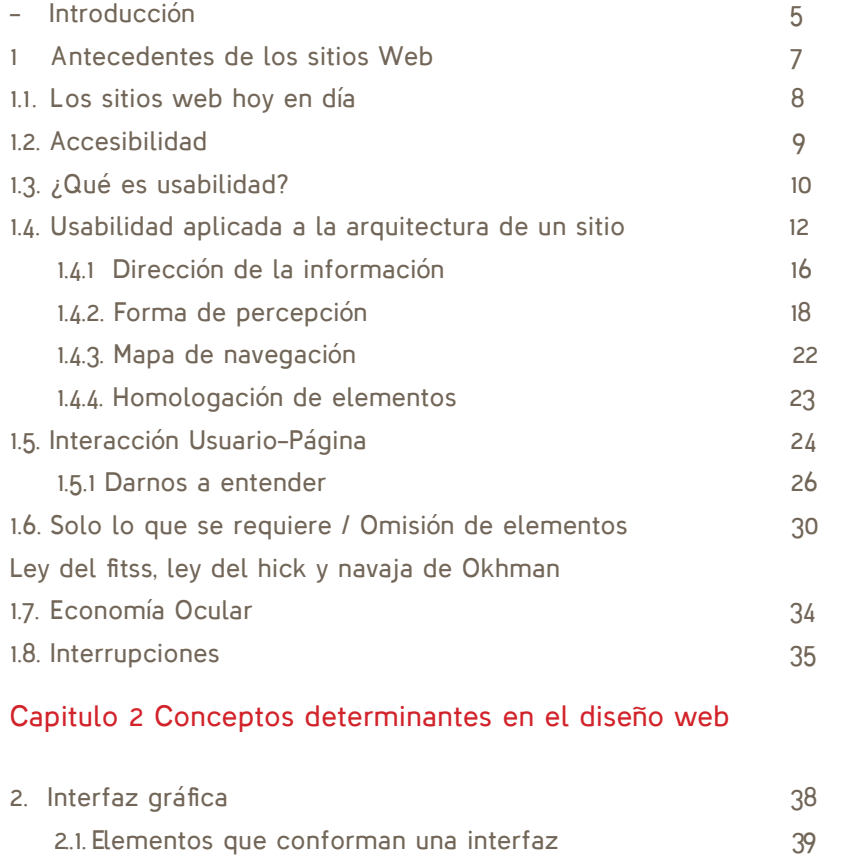

2.2.Utilidades 42

#### Capítulo 3 Integración de conceptos del diseño web.

Diseño centrado en el usuario

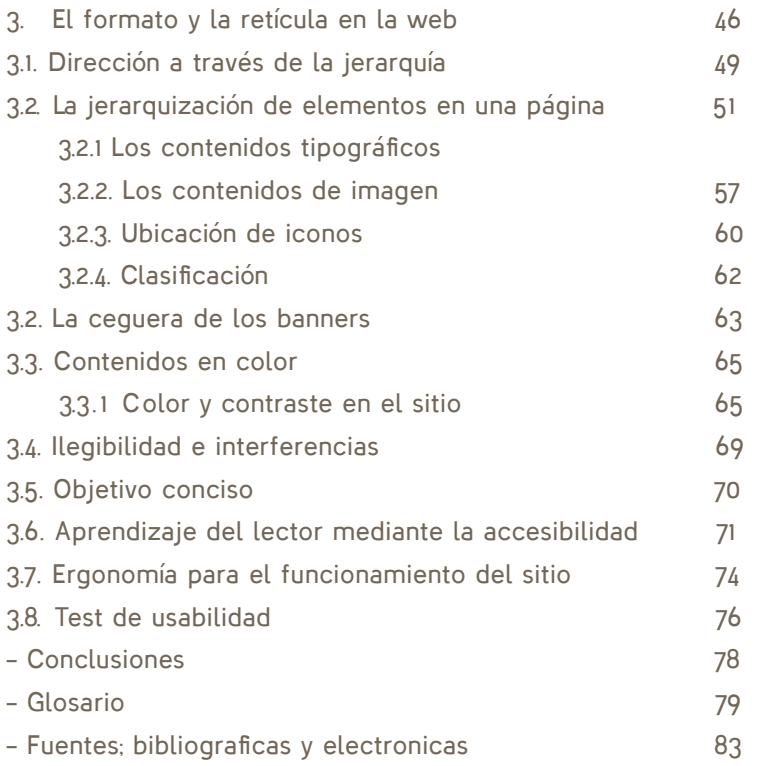

# **5**

## Introducción

Hoy en día el internet es un medio de comunicación muy poderoso, ya que la mayoría de nosotros nos encontramos con la necesidad de obtener información y entretenimiento al instante, pero con la desventaja que en Internet lo que no hay es orden. Mucho de ello se ve reflejado en los diferentes sitios web que abrimos cuando buscamos algo.

Actualmente, a una empresa no le basta con tener un sitio, y éstos se deben de realizar lo mejor posible ya que existen demasiados pero poco funcionales. Por ello hay que ir más allá de tener presencia y así crear sitios útiles, usables y estéticos.

La mayoría de los sitios no satisfacen las necesidades de los usuarios en cuanto a contenido y navegación, lo que provoca desconfianza en la información y por lo tanto hace poco probable que el usuario regrese a visitarlo Internet es un medio (visual, informativo, electrónico...) gracias a la libertad que existe de que se puede navegar en lo que más te agrada y formar un perfil en donde encontraremos un contenido relacionado a nuestras inquietudes.Así, por este medio es que podemos encontrar infinidad de cosas que tengamos en mente.

Por otra parte, la web como medio dinámico, joven y en constante cambio, no se ajusta a las diferentes prácticas de diseño de impresión y multimedia, las cuales se pueden integrar con la atención y aplicaciones necesarias que se encuentran en otros medios de comunicación.

Hoy en día, la propuesta de actividades que se pueden realizar en Internet es tan variada que podemos encontrar usos para la educación, cultura, investigación, la combinación de ciencia y humanidades y en general para la difusión de cualquier disciplina.

capítulo 1

Planeación del sitio

## 1. Antecedentes de las páginas Web

*Es importante realizar la planeación y el diseño del sitio antes de que el programador comience su labor. La planeación de un sitio antecede del diseño de la interfaz del sitio.*

A finales de los años 90's cuando se acercaba el cambio de milenio, en el mundo, surgió un fenómeno llamado "*dot-com bubble*", que en español se conoce como "empresas punto com"; la estandarización de una red que permitía compartir información, dio lugar a que las empresas apostaran en formar parte de ella, y cuyo nombre se conoce como Internet. Hoy en día sabemos que ese fenómeno fue un *boom*, que en un principio dio resultado, pero como fue pasando el tiempo, el interés o el apostar demasiado en esa nueva tecnología sin conocerla a fondo hizo que muchos de esos nuevos o existentes negocios tuvieran muchas pérdidas económicas y en otros casos la desaparición de la misma.

Así, cuando las empresas apostaron por este medio lo hicieron sin algún tipo de conocimiento o experiencia previa y lanzaron sus sitios o páginas a Internet con información que se creía suficiente.

"Tener presencia en el medio, era lo importante"

Cuando un cliente deseaba satisfacer alguna necesidad, podía dar con alguna empresa que la resolviera, pero la problemática se encontraba en que el sitio o página no le proporcionaba las herramientas necesarias para darle seguimiento a esa posible solución/compra, por consecuencia el sitio no resolvía el problema y la persona o cliente debía de continuar su búsqueda.

Esta metodología no resultó tan atractiva a las empresas e inversionistas, ya que el modelo económico no ofrecía diferencia alguna con la que se venía trabajando y concluyó por "estallar la burbuja" como se había predicho.

#### 1.1. Los sitios web hoy en día

Después del "estallido de la burbuja" el mercado basado en Internet empezó a resurgir con nuevas ideas y mejor planeación, lo que ha hecho que el nuevo modelo de negocio en internet sea más rentable, estable y mejorable. Es precisamente este punto donde este trabajo comienza, ya que con el resurgimiento y experiencia obtenidos, los sitios fueron mejorados pero, no hasta el punto de cumplir ciertos objetivos que busca una empresa: vender.

Actualmente vemos sitios con una buena presentación, atractivos, pero ¿cuántos de éstos podrán calmar el hambre de información que demanda la gente día a día? Necesitamos ofrecer a la gente sitios dinámicos, para que en el momento que ingresen a nuestro sitio o página, encuentren el camino organizado para resolver su problema.

## **9**

## 1.2. La Accesibilidad

Cada elemento debe planearse de tal manera que pueda ser utilizado de la forma más sencilla posible y al mismo tiempo enfocarse en las necesidades básicas del usuario.

• Perceptibilidad

El visitante identifica estructuras y elementos del sitio aún anteponiendo sus defectos fisiológicos. La mejor práctica para poder lograrlo es mediante la codificación de sus elementos de forma repetitiva, como: textuales, icónicos y táctiles. (Ver homologación) Colocar un texto alterno a las imágenes que coloquemos en el sitio, con la finalidad de que tenga información de la que un usuario no pueda percibir.

• Operatividad

Que sea práctico el diseño, que no sea un impedimento alguna deficiencia visual, perceptiva etc.

Lo mejor para ejemplificar sería; no hacer que las personas realicen acciones repetitivas o con algún esfuerzo extra, del que no se requiere entregarles indicaciones, además de darles todo el apoyo para que lo puedan realizar las personas tienen deficiencias visuales y apoyarnos de cualquier ayuda o tecnología extra para que el diseño logre su cometido. Simplicidad: cualquier persona, con diferente educación o experiencia, debe tener sin alguna complejidad, información concisa y clara y tratar de que la información llegue, sin importar los niveles culturales de las personas.

• Indulgencia

Los errores son comunes, pero en este caso hay que tratar de hacerlos notar menos y así informar al usuario, si llegara a pasar ese error, e indicarles como es que pueden revertir una acción. Indicar como regresar o avanzar en cada página. También se conoce como diseño sin barreras y diseño universal.<sup>1</sup>

*Diseño para todos.com*

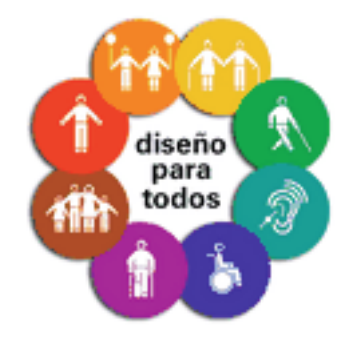

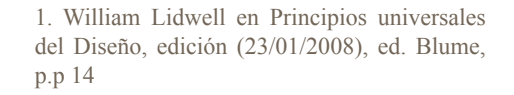

## 1.3.¿Qué es la usabilidad?

**10**

La usabilidad (dentro del campo del desarrollo web) es la disciplina que estudia la forma de diseñar sitios web para que los usuarios puedan interactuar con ellos de la forma más fácil, cómoda e intuitiva posible<sup>2</sup>.

La facilidad con la cual las personas interactúan con una página o cualquier sistema de multimedia interactiva y observar que tan complacidos están con el desarrollo.

El objetivo es podernos centrar en las necesidades del usuario y que el tema de su interés lo encuentre rápidamente, además de que la información sea útil.

La usabilidad garantiza que un diseño apropiado logre que el usuario descubra de forma natural el funcionamiento del sitio.

La usabilidad integra cinco factores de interacción:

• El aprendizaje: El proceso de investigación consiste en el tiempo que requiere un usuario para encontrar la información que busca.

- Eficacia de uso: Si el sitio es complejo al utilizarse, el usuario encuentra complicado el aprender una metodología para saber usar un sitio, aborta la elección y se va.
- Memoria: El usuario posteriormente de haber abandonado el sitio se da cuenta si realmente recuerda algo de lo que había visto en el sitio, ya sea acerca de su funcionamiento o del contenido.
- Errores: Se debe poner atención a cuáles son las probables confusiones o los errores que se cometen mientras se navega en el sitio, y de qué manera se restablece el usuario.

Satisfacción: En qué medida se cumplen los requerimientos del usuario. Un sitio puede convertirse en un sitio muy efectivo si se emplea la usabilidad, ya que puede tener una buena producción y reducir esfuerzos. Puede convertirse en una página fácil de usar, ya que va estar enfocada a lo que quiere el usuario.

> 2.Hassan Montero, Yusef; (2002). Introducción a la Usabilidad. En: No Solo Usabilidad, nº 1, 2002.nosolousabilidad.com. ISSN 1886-8592

En suma, la usabilidad es una excelente herramienta para optimizar nuestro trabajo. Sin embargo, un buen sistema no se puede sostener por sí mismo ya que la usabilidad llevada al extremo puede provocar un sitio estéticamente desagradable o plano, y un sitio centrado en el diseño tiende a ser ineficiente. ¿Hasta qué punto es necesario sacrificar la funcionalidad por la estética o viceversa?3 Ambos conceptos van de la mano, acoplar uno con el otro para realizar una buena unión puede ser lo ideal, si todos los encargados de realizar un sitio, hacen su labor en conjunto para organizar, elaborar, desarrollar y dar soluciones al sitio, enfocando el diseño y la usabilidad para una solución optima del sitio.

Un factor no está reñido con otro, por lo cual es posible encontrar una combinación. Si el equipo de desarrollo en su conjunto (diseñadores, ingenieros, programadores y maquetadores, etc.) se plantea resolver estas cuestiones desde el enfoque de la usabilidad, entre todos, podrán ir quitando piedras del camino.

El objetivo que tiene la usabilidad es analizar y poder representar el modelo que tiene el usuario en mente para poderlo realizar en el diseño del interfaz de un sitio.

Clasificación de los atributos:

- Usabilidad inherente ó atributos objetivos (evaluables por observación del usuario): eficacia y eficiencia.
- Usabilidad aparente ó atributos subjetivos (evaluables preguntando al usuario): satisfacción de uso.4

El estudio de la organización de la información tiene el objetivo de permitir al usuario encontrar su vía de navegación hacia el conocimiento y la comprensión de la información.5

> 3. Raúl Ramírez Sánchez, (2008, Noviembre). Usabilidad la competencia en el Web está a un solo clic. Enter@te. Recuperado el 2 de Marzo de 2010 de http://www.enterate.unam.mx/Articulos/2002/ octubre/usabili.htm

4. Raúl Ramírez Sánchez, (2008, Noviembre). Usabilidad la competencia en el Web está a un solo clic. Enter@te. Recuperado el 2 de Marzo de 2010 de http://www.enterate.unam.mx/Articulos/2002/octu-bre/usabili.htm

5. Raúl Ramírez Sánchez, (2008, Noviembre). Usabilidad la competencia en el Web está a un soloclic. Enter@te. Recuperado el 2 de Marzo de 2010 de http://www.enterate.unam.mx/Articulos/2002/octubre/usabili.htm

## 1.4. Usabilidad aplicada a la arquitectura de un sitio

**12**

La arquitectura de la información pertenece al dominio de lo abstracto, relacionándose más con las estructuras de la mente, que con las estructuras de la página o la pantalla (Jesse James Garrett).

Todo sitio tiene una estructura y se construye pensando en las necesidades del usuario. La planificación de un sitio requiere de la organización de cada elemento que será parte del sitio, previamente a la etapa de visualización de la página.

El bosquejo, de los elementos sobre un papel, un software, se convierte en una herramienta muy importante para poder darle lugar al desarrollo, ya que esto esta antes de que pase a manos del programador y del diseño que será nuestro sitio web.

Se debe transformar ante todo en un buen portal de organización, clasificar y diseñar las categorías de un sitio y etiquetar el contenido. Teniendo lo estético (la belleza) y lo funcional (técnico). Al poner el soporte de un sitio adecuada y naturalmente resulta mejor el desarrollo del mismo, lograr el objetivo del emisor, pero lo ideal es pensar también en el receptor.

La planificación de un sitio es una reflexión acerca del diseño. La arquitectura de un sitio debe definir:

- Visitante: realmente colocar a un usuario, física y psicológicamente. ¿Cómo se va a lograr?, definir donde vive, su entorno etc.
- Objetivo: Debemos tratar de entender qué es lo que quiere el usuario si da clic en cierta imagen, texto o menú; qué información se podría relacionar con su búsqueda e irnos al sentido común y pensar que debe de contener cierta sección y mostrarlo. Así cumpliríamos con las tareas del usuario.

El producto informativo, como medio de organización documental de contenidos participa de ambos. Estructuración, navegación, rotulación, y también presentación y diseño de información.

Tramullas recoge la definición de diseño de información como áquel que "transforma los datos complejos, no organizados ni estructurados, en información útil y utilizable. El diseñador descubre y articula el significado de los datos y crea el mapa que permite a otros usar la información fácilmente."6

> 6. Úsalo: Usabilidad y Accesibilidad para el diseño web. Usabilidad para todos (s.f). recuperado el 2 de marzo de 2010, de http://usalo.es/

El story board contiene el diseño de cada escenario del sitio si pensamos en cómo realizarlo antes de darle un sentido a cada parte del esqueleto.

Wireframes ó Escenarios: son el esqueleto del modelo de representación, que luego llenaremos de botones, menús, combos (grupo de opciones), campos de edición y todo el bagaje de artefactos de software con que cuentan las aplicaciones y sitios Web. <sup>7</sup>

La función del escenario es el esqueleto de la representación, al cual posteriormente le integraremos cada elemento pensando en un modelo mental con probables rutas antes planeadas.

Definir los escenarios significa diseñar probables rutas para navegar e ingeniárnosla para encontrar la mejor manera.

En todo sistema existen 2 o 3 escenarios que representan las interacciones básicas que realizará el usuario con frecuencia. Inclusive muchas veces un solo escenario es suficiente.

Independientemente de la cantidad de funciones que el software o sitio Web incluya el 80% del tiempo del usuario, se desarrollará en esos 2 o 3 escenarios, por lo que el 80% del tiempo debe destinarse a diseñar la interacción en ellos. La distribución homogénea del esfuerzo de diseño es un error tan frecuente como nocivo. Concéntrese en encontrar sus personajes principales, identificar sus objetivos y diseñar la interacción de los dos o tres escenarios de uso diario. También allí está escondido el 80% del éxito.<sup>8</sup> No hay que adelantarnos, yo creo que hay que asegurarnos de que esta parte este "lista", para seguir con el desarrollo, así nos podemos ahorrar tiempo en corregir posteriormente cualquier error.

> 7. Mordecki Daniel en Pensar primero, (s.f) biblioteca Concreta 116

> 8. Mordecki Daniel en Pensar primero, (s.f) biblioteca Concreta 120

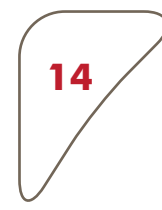

#### Ejemplos de Wireframes

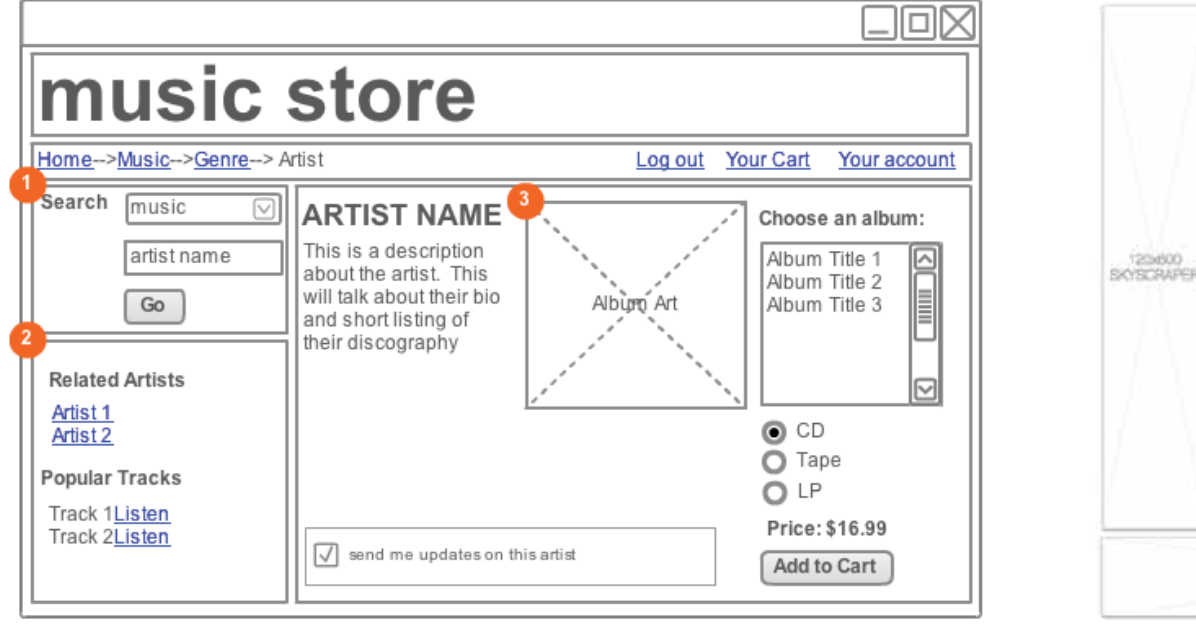

#### For Q1 release, music search only

Related artists determined by user purchasing data mining А

Album art to be approved by legal  $\bullet$ 

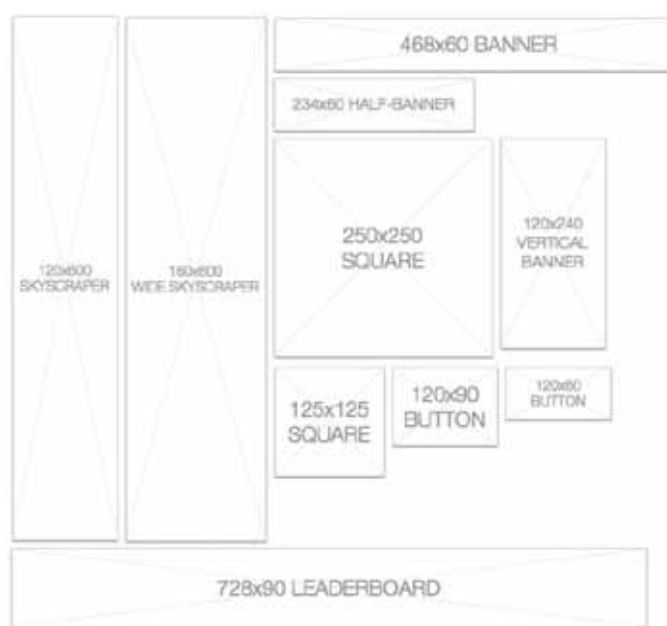

#### Arquitectura de un sitio

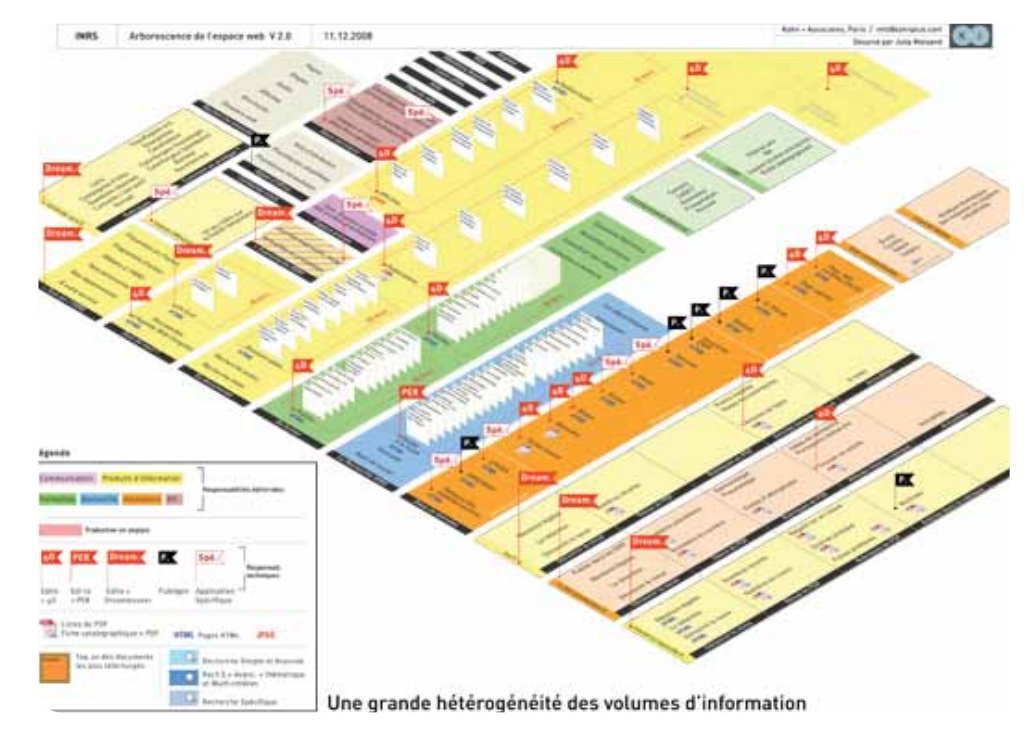

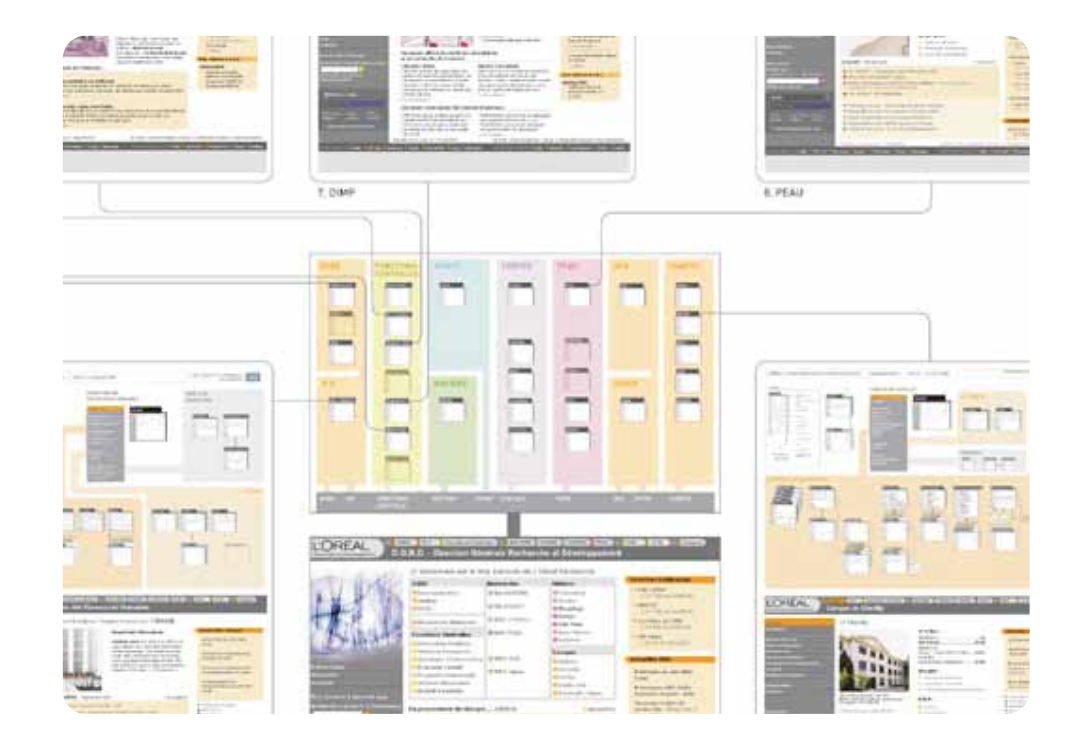

## 1.4.1 Dirección de la información

La dirección que le damos a la información dentro de una página web, a veces se torna un tanto al azar.

Debemos tener en cuenta que la alineación es una forma de guiar al usuario, hacia donde debe dirigirse.

Una buena manera para entender la información es estructurarla de la mejor manera, a través de la jerarquización.

La organización a partir de jerarquización de elementos, es una manera de percibir la información para que las personas la puedan comprender mejor. La percepción de las relaciones jerárquicas entre elementos es principalmente una función de sus posiciones relativas de izquierda a derecha y de arriba - abajo, pero también influye su proximidad y tamaño, así como la presencia de líneas de conexión.9

Lo más adecuado es mostrar una lectura sencilla para no tener alguna complicación.

La pirámide invertida, es un método donde se presenta la información de manera ascendente-descendente de acuerdo a su importancia.

Los elementos con relevancia se presentan al inicio y así progresivamente, disminuye la importancia de la información que se vaya introduciendo después.

La base de la pirámide representa la información de mayor prioridad y en contraparte, la punta de la pirámide la integra la información menos importante.

Al principio de la pirámide se coloca un pequeño preámbulo con respecto a la información. Los complementos integran el cuerpo del texto, dando datos o información más detallados en orden de importancia descendente. Por otra parte, la pirámide invertida fue la norma en periodismo durante más de cien años y ha encontrado un amplio eco en el diseño de instrucciones en la literatura técnica y en la edición en Internet.

> 9. Las obras fundamentales sobre jerarquía son "The Architecture of Complexity",Proceedings of the American Philosophical Society,1962, vol. 106, págs. 467-482; y Las ciencias de lo artificial, Barcelona,Asesoría Técnica de Ediciones, 1979, ambos de Herbert A. Simon.

**17**

#### Piramide invertida

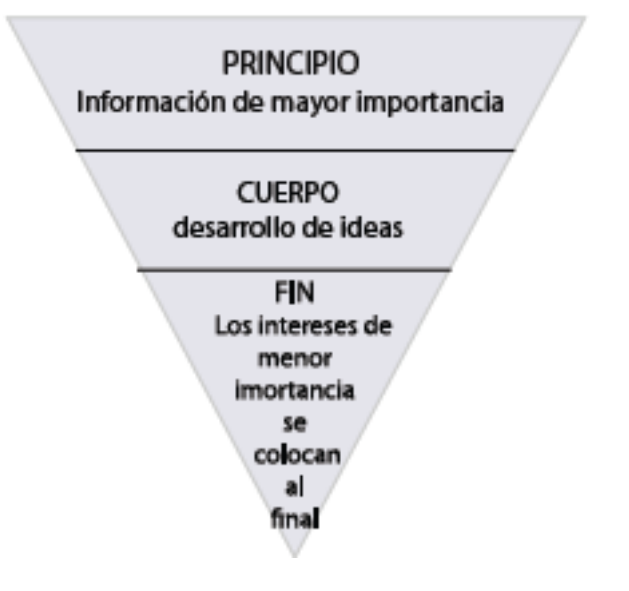

## 1.4.2. Formas de percepción

La dirección definida le da una mejor lectura al usuario.

Esta dirección se la damos a través del acomodo de los elementos, Existen varias direcciones, horizontal, vertical, diagonal etc. Si queremos darle una orientación especifica, debemos colocar el texto e imágenes, en la misma dirección. ejemplo; Del lado izquierda de la página hay una galeria de música y esta desciende, al mismo tiempo que aparece un banner a lado derecho y este cambia de imagenes hacia la de, no hay logica de dirección y movimiento.

Se debe definir una composición y con ésta, relacionar los elementos sobre la página Web.

El diseño debe salir de la propia estructura de la comunicación, en caso contrario, ni se expresa de manera natural, ni contribuye a su legibilidad.

Cuando la estructura visual del diseño informa sobre la estructura de contenidos del tema, mejora la legibilidad funcional.

Cuando la estructura visual despista sobre la estructura de contenidos, empeora la legibilidad funcional.<sup>11</sup>

Tschichold, nos dice que podemos transformar la comunicación en algo artificial si hacemos que encuadre el contenido.

No hay que forzar el contenido de una comunicación haciendo que se introduzca en una forma artificial.

#### Organización de percepción

Si existe un elemento cerca, distinto ó parecido de algún objeto, nosotros les asignamos un significado de acuerdo a las propiedades de las figuras ya conocidas; para su organización.

Los elementos similares se perciben más relacionados entre sí que los que no lo son. El agrupamiento resultante de la similitud reduce la complejidad y refuerza la relacion de los elementos de diseño.10

Existe mejor comprensión al tener cierta atracción visual entre imagenes parecidas entre si en; forma, tamaño y color.

> 10. Juan Martínez Tipografía práctica usos, normas, tecnologías y diseños tipográficos en los inicios del siglo XXI, Ed. Laberinto comunicación p.p. 329

> 11.Lidwell William en Principios Universales del Diseño, edición (23/01/2008), Ed. Blume 215 págs. p.p 184

La *Gestalt* invita a volver a la percepción ingenua, a la experiencia inmediata y comprobar que no percibimos conjuntos de elementos, si no unidades de sentido estructuradas, formas. El todo es la suma de las partes, la conciencia abarca mucho más que el ámbito de la conducta.<sup>12</sup>

*Gestalt* no es implicado meramente en la tarea visual, ni sensorial, tenemos otros que son:

- Aprender
- Pensar
- **Procurar**
- Actuar

Han sido tratados todos como *Gestalten.*

Wertheimer, experimentó la naturaleza de la percepción del movimiento a la cual llamo "fenómeno phi". Si dos líneas se unen están cerca una de la otra, y se exponen de forma instantánea y sucesiva a una velocidad determinada; el observador no verá dos líneas sino una sola que se desplaza de la primera a la segunda. Si se reduce el intervalo de presentación más allá

de un umbral determinado, el observador verá dos líneas inmóviles. Pero si aumenta la distancia entre dicho intervalo de espacio y tiempo se pierde la continuidad. Wertheimer denominó gestalt al factor unificante que combinaba elementos separados en un todo, provocando dicha "ilusión." Posteriormente, Wertheimer analizó el principio de la organización de la percepción que es:

- Proximidad: los elementos entre sí, se perciben de manera espontánea y creamos inconscientemente uniones entre las formas; es la posición de elementos en su totalidad que hace que veamos las líneas por pares. Ya que percibimos en grupo o unidad, si nos encontramos con objetos cercanos lo percibimos como proximidad.
- Semejanza o similitud: Las figuras se perciben como una unidad, ya que son similares en la forma, también existe la semejanza de color.

12. Kurt Koffka, extracto de "percepción: Introducción a la teoría de la Gestalt" (1922).(s.f). Recuperado el 28 de febrero del 2010, de http://www.librosintinta.com/biblioteca/verpdf/webs.

• Ley del Cierre: Si una figura está incompleta el perceptor completa la información faltante ante la cantidad que se le muestra. Ya que el ojo humano tiene la naturaleza de seguir curvas o líneas y puede terminar de figurarse esta imagen.

**20**

- Ley del destino común: los elementos que se desvían en la misma forma y dirección respecto de un grupo mayor, tienden a percibirse agrupados.
- Ley de simetría ó regularidad: Es un balance através de un axial entre las partes de una figura que corresponen a ser iguales una parte de la otra. En igualdad de circunstancias, tendemos a percibir como unidad a aquellos elementos que presentan el mayor grado de simplicidad, simetría, regularidad y estabilidad".<sup>13</sup>
- Ley de Prägnanz; Tendemos a sintetizar el contenido de los objetos es decir, volverlos más sencillos de lo que podrían ser. Los percibimos a medida de lo que conocemos, así como la ley del cierre, simetria etc. Si buscamos que el usuario se interese más en el juego visual que implica el sitio esta ley podría ser la ideal, tiene más significado

de busqueda de las formas, ya que esta ley se rige por formas más ambiguas que sencillas.

Las *gestalten* muestran estabilidad, estructuras maleables compuestas de unidades modificables.

Según los patrones adquiridos durante el proceso de crecimiento del ser humano, ya tenemos estructuras del pensamiento y es por eso que la percepción cambia de acuerdo al crecimiento, ya que aumenta la perceptibilidad y varía la susceptibilidad a las ilusiones y alucinaciones porque se incrementa la capacidad de organizar los estímulos según los patrones adquiridos.

Köhler: "Nuestro punto de vista es que el organismo, en lugar de reaccionar a estímulos locales, responde a la pauta de los estímulos a los que se halla expuesto; y esta respuesta es un todo unitario, funcional, que constituye una experiencia, una escena sensorial más que un mosaico de sensaciones locales."

> 13. Gestalt. (s.f). Recuperado el 15 de Abril del 2010, de http://www.angelfire.com/psy/lalita7/ gestalt.htm

14. Kurt Koffka, extracto de "Percepción: Introducción a la teoría de la Gestalt" (1922), Recuperado el 15 abril 2010 de, webs.ono.com/aniorte\_nic/archivos/psicolog\_teoria\_gestalt.pdf

Koffka definió el propósito de la Psicología como el estudio de la conducta en su relación causal con el campo psicofísico. El término estímulo se puede considerar desde dos acepciones: como las excitaciones provocadas por los rayos de luz que parten del objeto (estímulos próximos) y como el objeto en su ámbito geográfico (estímulos distantes).<sup>14</sup>

**21**

A causa de los objetos que se nos colocan en cierta disposición, es que el ojo humano puede percibir, ya que se estimula la visión.

La capacidad de percibir objetos depende, en gran parte de la percepción de cada persona y por supuesto de las uniones que compone a partir de la organizaciones de las formas, la aplicación que se le puede dar a algún sitio, puede ser mediante uno o varios conceptos antes mencionados, exponerlo de acuerdo a la necesidades del tema. Así darle un tratamiento al diseño, con la finalidad de que se pueda observar de una mejor manera la comunicación.

## 1.4.3. Mapa de navegación

Es la herramienta que nos permite representar de forma gráfica la interacción de nuestros elementos, sean documentos o enlaces, como herramienta dentro de la planeación del sitio nos ayudará a tener más claras las interacciones que tendrá cada parte del sitio; ayudará a identificar redundancias y una mejor síntesis de información e interacción. Un mapa de navegación puede ser representado por un árbol lógico, de forma isométrica o de la forma que a uno mejor le acomode, lo importante es poder identificar los puntos clave de la información y proponer los niveles por los cuales el usuario final estará navegando, con una profundidad\* recomendada de 3 niveles (practica de usabilidad). Se propone un orden jerárquico en donde los temas principales se podrán localizar en los niveles superiores y los elementos relacionados se desprenderán de cada uno de estos. Se entiende por niveles a las diferentes fases que existen en la jerarquización de un sitio; es decir, la parte inicial del sitio es el "*HOME*" y conforme vayamos navegando nos iremos adentrando en los diferentes niveles, segundo y tercer nivel donde se obtiene más información.

Es importante definir los niveles del sitio para lograr una navegación fácil y fluida así la persona encontrará la información deseada en el menor número de "clicks".

Es recomendable tratar de ajustar la información en 3 niveles para poder mantener al usuario dentro del sitio, ya que profundizar mucho en los niveles puede convertir la navegación en algo caótico por la falta de orientación y atención del usuario (surfear) y como consecuencia el abandono de la página.

#### Niveles de información

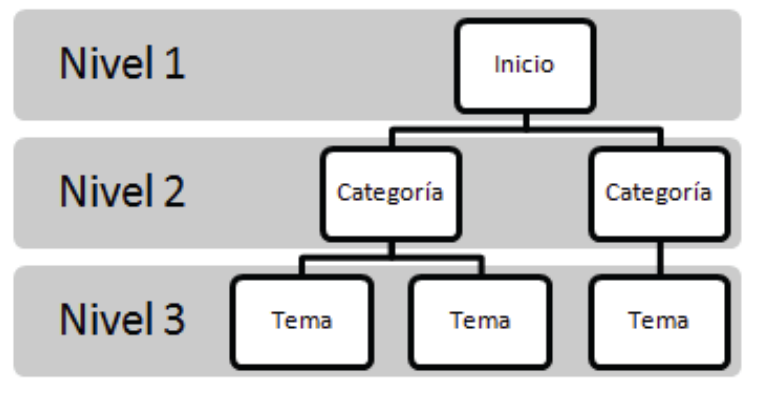

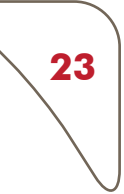

## 1.4.4. Homologación de elementos

Si existe un ambiente en la cual los elementos son estables, reconocibles a una primera vista, éste será elegido por el usuario

Establecer los componentes del sitio con características establecidas para cada uno de ellos, como enlaces, botones, imágenes, fuente, colores; esto quiere decir que por ejemplo, nuestro enlace no debe de perder las características que lo hacen reconocible, como subrayado, color diferente al resto del texto, mantener cada uno de ellos con estas características en el sitio para que el visitante identifique cualquier palabra o frase que contenga un enlace.

La agrupación de elementos del mismo tipo deberá de contener las mismas características en todo el sitio.

Integrar cada parte del diseño con unificación y sin muchas variantes. Si un objeto tiene características parecidas el uno del otro, el usuario puede reconocer la función fácilmente.

Las características propias de cada elemento se basan gráfica y técnicamente. Gráficamente

- Tamaño
- Color
- Textura

Técnicamente

- Contenido (que tema incluye)
- Función (que realiza)

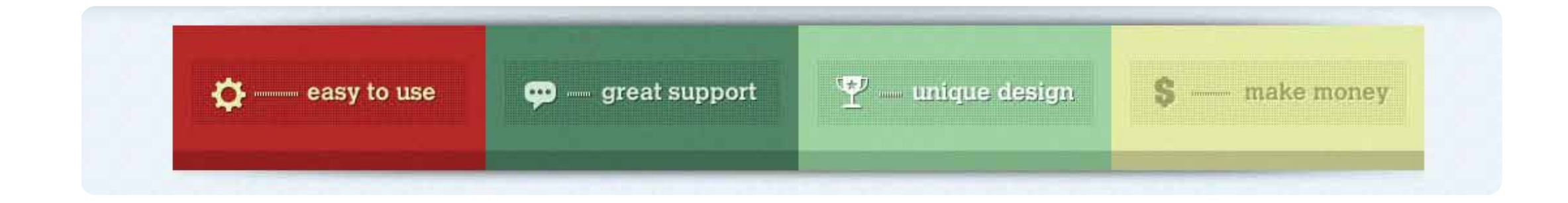

## 1.5. Interacción usuario – Página

**24**

Relacionar el entorno que nos muestran en el sitio de acuerdo a nuestros intereses.

En el sitio hay que tratar al usuario con un sentido humano y comprensivo, ya que actualmente se realizan sitios atractivos, deslumbrantes, que cuando llegan a nosotros en vez de ayudarnos a dar con la información, nos confunden más.

Hay que basarnos en sus necesidades y el diseño como parte fundamental de ello, no solo en lo que requiere el sitio estructuralmente como un sistema, debe de existir una relación con las exigencias del usuario, con sus necesidades básicas.

Así como hablamos anteriormente, del aspecto del aprendizaje donde una de las maneras de recordar es la interacción, dicha interacción humanocomputador se produce sobre la base de un campo semiótico, donde los principios de la percepción son fundamentales para generar un estado de disposición positiva en la recepción y comunicación de la información del sistema.<sup>15</sup>

Los modelos generales pueden ser una forma de interacción:

- Las personas usan estas construcciones internas o "teorías" implícitas de algún aspecto del mundo exterior que les permite hacer inferencias o predicciones para cada tarea o interacción con cada interfaz o producto. El modelo conceptual del usuario relativo al objeto es elaborado durante la interacción con el objeto. El usuario va construyendo su propio modelo mental a partir de la imagen del sistema que es la interfaz (estructura física visible, etiquetas, indicadores, mandos)<sup>16</sup>

El diseñador espera que el modelo del usuario sea idéntico al modelo del diseño. Pero, el diseñador no suele hablar con el usuario, asi que debe de tratar de captarlo y no realizar un esquema bajo su propia percepción acerca del conocimiento que quiere representar, sin previo analisis del usuario. El usuario puede percibir un ambiente confiable e interactuar dentro del sistema, si encuentra un modelo a seguir más acertado y por tanto es más probable que no sea un modelo mental equivocado.

> 15. Comunicabilidad, paradigma de la Interacción Humano-Computador. (s.f). Recuperado el 30 de Abril del 2010, de http://www.nosolousabilidad.com/articulos/comunicabilidad. htm

16. Dr. Agustín Romero Medina, (2006-2007). Egonomía cognitiva y usabilidad. Recuperado el 15 de marzo del 2010 de, http://www.um.es/ docencia/agustinr/Tema6-0607a.pdf

ни *tomada de: http://baldeck-carlos.blogspot.com*

*Los modelos mentales son una representación (del sistema o tarea). Es ejecutable mentalmente, y así el usuario puede simular su funcionamiento.*

## 1.5.1. Darnos a entender

Hay que tener en cuenta que la naturaleza del ser humano es siempre, trabajar lo menos posible para conseguir lo máximo posible.

Los usuarios tienen tendencia a maximizar las ganancias y a minimizar el trabajo.<sup>17</sup>

Utilizar palabras clave sobre los botones es un indicador de que se va encontrar más rápido el contenido.

Estos controles pueden tener apariencia de relieve para hacer más claro e intuitivo que han de ser apretados, marcados o desplegados. Su color claro permite un buen contraste del texto interior y sus formas se adaptan fácilmente al cambio en tamaño.18

El usuario no necesita una señal que diga, "estás en un sitio de noticias." Hay que hacer más que evidente lo que requiere el usuario inmediata resaltando ante las demás opciones que tenemos en pantalla. Existe la repetición elaborativa y la de mantenimiento.

La elaborativa, permite que la información se quede por más tiempo que la de mantenimiento, ya que se da más profundidad al significado en el concepto de repetición elaborativa.

El proceso de conocimiento se rige por el interés que pone el receptor ante aquella información amerita esforzarse con empeño y atención a las oraciones que se han ahondado con más detalle.

Craik y Lockhart (1972) sugirieron que el rendimiento de la memoria dependía de la profundidad que el estímulo analiza.

Cuando existe una teoría debemos considerar ampliamente el contexto en el que se puede realizar.

La retención mejora cuando el contexto de la transmisión es totalmente descriptivo.

Si el conocimiento previo se relaciona con la información nueva, se pueden recordar ciertas cosas de la experiencia y así retener mejor la información (imágenes o textos).

> 17. Ing. Fabio García Ramirez (24-06-10) Principios Básicos de Diseño de Sitios Web. Recuperado en http://www.slideshare.net/ guest9803aa/disenoweb

18. Eduardo Manchón (Noviembre 2002) Estética, usabilidad y emoción. Recuperado en, http://www. masterdisseny.com/master-net/ psico/0001.php3

**26**

Puede que algún conocimiento no necesario de la experiencia, encaje con la "memoria semántica" (Puede generar y manejar información que nunca se haya aprendido explícitamente, pero que esté implícita en sus contenidos, posee capacidad inferencial) .19

Los *ítems* se recuerdan no como estímulos presentados, activos en el organismo, sino como componentes de actividad mental. Los sujetos recuerdan no lo que estaba en el "exterior" sino lo que ellos procesaron durante la codificación.<sup>20</sup>

Los factores a profundidad con la que se procesa la información son:

La particularidad: se refiere al carácter único de la información en relación con la información circundante y la experiencia previa.

La relevancia: hace referencia al grado de importancia que se percibe en la información recibida.

El grado de elaboración de dicha información: tiene que ver con la cantidad de reflexión que se necesita para interpretar y entender la información.

Por regla general, el procesado profundo de la información que implican estos factores darán como resultado una retención de la información más satisfactoria.<sup>21</sup>

En pocas palabras, se distinguen:, lo que determina el nivel de recuerdo o reconocimiento de una palabra no son: la intencion para aprender, la cantidad de esfuerzo involucrada, la dificultad de la orientación de la tarea, la cantidad de tiempo invertido en la fabricación de abstracciones sobre los *ítems* o incluso la cantidad de práctica que los *ítems* reciben (Craik y Watkins, 1973), si no que la naturaleza cualitativa de la tarea y el tipo de operaciones llevadas a cabo con los *ítems* son los que determinan la retención. Otra cualidad del aprendizaje del lector es que relaciona las experiencias, o lo que ha experimentado con anterioridad e implementa la memoria del reconocimiento ya que es más fácil relacionar que utilizar la memoria del recuerdo.

> 19. Revista de Psicología Experimental: General 1975, Vol. 104, Nº. 3. Tulving, 1972

20. Revista de Psicología Experimental:General 1975, Vol. 104, Nº. 3. FERGUS I.M. CRAIK Y ENDEL TULVING p. 292

21. Lidwell William en Principios universales del Diseño, edición (23/01/2008), ed. Blume, p.p 60-6121. s.a. recuperado el 6 de julio 2010 de, linking- hub.elsevier.com

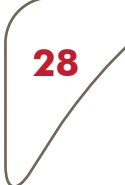

La lectura a partir de una "U" resulta ser en forma del rendimiento de una tarea de recuerdo libre. Se entiende entonces que la primera parte de la curva en forma de "U" se llama el efecto de primacía, y que por consiguiente, la última parte de la curva en forma de "U" se llama el efecto de experiencia reciente.<sup>22</sup>

Los fragmentos que se establecen pueden guardarse de acuerdo al número de palabras; la memoria es capaz de recordar una lista de cinco palabras de una lista de 10 palabras durante el mismo tiempo.<sup>23</sup>

En el fenómeno de la memoria, de acuerdo a los efectos de posición consecutiva, se recuerda mejor la información que se coloca al principio y el final, que los del medio.

El recuerdo de los elementos del principio de una lista se denomina "efecto de primacía" y los elementos de final "efecto de novedad".

Esto es, que los efectos de primacía se producen porque los elementos iniciales de una lista se almacenan en la memoria a largo plazo con mayor eficacia que los posteriores.

En aquellas listas en que los elementos se presentan rápidamente, el efecto de primicia es más débil, ya que se tiene menos tiempo de almacenar los elementos iniciales en la memoria a largo plazo.

En las listas que se presentan lentamente, el efecto de primicia es más importante, ya que se dispone de más tiempo para almacenar los elementos iniciales en la memoria a largo plazo 24..

Los efectos de la novedad se producen porque los últimos elementos de una lista permanecen en la memoria activa, y se recuerdan con gran facilidad. La fuerza del efecto de novedad es inmune al ritmo de presentación de información adicional y desaparece cuando pensamos en otros asuntos durante 30 segundos, después de la aparición del último elemento de la lista, además, es importante observar que esto ocurre en el caso del efecto de primacía, ya que esos elementos se guardan en la memoria y de largo plazo.<sup>25</sup>

> 22. S.a. recuperado el 6 de julio 2010 de, link http://www. inghub.elsevier.com

> 23. S.a. Recuperado el 7 de julio 2010 de, link http://www.sciencedirect.com/

> 24. "Storage Mechanisms in Recali", de Murray Granzer, The Psychology of Learning and Motivation, de G. H. Bower y J. T. Spence (eds.), 1972, Academic Press, vol. 5,págs. 129-193.

25. Lidwell William en Principios universales del Diseño, edición (23/01/2008), ed. Blume, p.p. 178

Si queremos que ciertos elementos se recuerden con mayor enfasis, podemos colocarlos al principio y al final, si colocamos una listade elementos auditivos, como por ejempo; una lista de música, es más probable que se recuerde mejor o que se escuche y observe.

Los efectos de la primicia son un efecto que todas las personas tenemos, que cuando leemos, recordaremos con mejor claridad los elementos de inicio y final de la información que se nos presento y el contenido de información intermediaria es un tanto borrosa, por referirnos a un ejemplo. Los efectos de primacía se producen, porque los elementos iniciales de una lista se almacenan en la memoria a largo plazo con mayor eficacia que los posteriores. En aquellas listas en que los elementos se presentan rápidamente, el efecto de primacía es más débil, ya que se tiene menos tiempo de almacenar los elementos iniciales en la memoria a largo plazo. En las listas que se presentan lentamente, el efecto de primacía es más importante, ya que se dispone de más tiempo para almacenar los elementos iniciales en la memoria a largo plazo.<sup>26</sup>

> 26. Murray Granzer, «Storage Mechanisms in Recali», de The Psychology of Learning and Motivation, de G. H. Bower y J. T. Spence (eds.), 1972, Academic Press, vol. 5,págs. 129-193.

**29**

## 1.6. Solo lo que se requiere

**30**

Cuando un individuo tiene pocas opciones elige dentro de las que existen y por lógica tiene menos que escoger y disminuye el tiempo en tomar una decisión, además no permite que la situación se preste a errores y limite el número de opciones de importancia similar, tales como vínculos, a grupos de entre  $5 \vee 9$  elementos.<sup>27</sup>

La ecuación de la ley de Hick es RT = a + b log2 (n), en la que:

RT = tiempo de respuesta; a = tiempo total que no está implicado en la toma de la decisión; b = constante empírica basada en el tiempo de procesado cognitivo para cada opción (en este caso = 0,155 segundos para los seres humanos).  $y$  n = número de alternativas probables.

La ley del Fitss, se refiere a que si un objeto está muy lejos del objetivo.<sup>28</sup> Es mucho más complejo que se pueda realizar una tarea con mayor esfuerzo del que se requiere, entonces surgen los errores, ya que no hay relación con la necesidad del objetivo y la prontitud con que se realiza la acción del mismo.

La ecuación de la ley de Fitts es MT = a + b log1 (d/s + l), en la que MT = duración del movimiento hasta un objetivo; a = 0,230 seg; b = 0,166 seg; d = distancia entre el instrumento de dirección y el objetivo; s = tamaño del objetivo. Por ejemplo, pongamos que la distancia entre el centro de una pantalla y un icono de 1 pulgada de diámetro (3 cm) es de 6 pulgadas (15 cm). La ley de Fitts también tiene implicaciones en el diseño de controles, en la distribución de estos y en cualquier instrumento que facilite el movimiento hacia un objetivo.

Cuando queremos que se encuentre el objetivo (los controles, botones etc.) para realizar las acciones deben estar más cerca entre si, de dicha manera habrá velocidad para llegar a los objetivos, también deben de estar de un tamaño considerable para que se encuentre eficaz y exacto al movimiento. Existe la posibilidad de que haya controles que no se usen demasiado, y por el contrario, estos podrían ser más pequeños.

Aumenta de manera importante la efectividad de los movimientos y así si vuelve más rapida la navegación.

> 27. Ing. Fabio García Ramirez (24-06-10) Principios Básicos de Diseño de Sitios Web. Recuperado en http:// www.slideshare.net/ guest9803aa/diseñoweb.

28. William Lidwell en Principios universales del Diseño, edición (23/01/2008), ed. Blume. P.p 102

Regla 80/20, Jakob Nielsen, en su clásico Designing web usability (2000) señala que la relación espacial entre contenidos/dispositivos de navegación de una página web debería ser de 80/20. Los enlaces, íconos y otros elementos interactivos no deberían superar el 20% de la superficie total de la página, dejando de esa manera el mayor espacio posible a los contenidos. Pero esta norma puede variar según la tipología del sito.<sup>29</sup>

El tiempo que el usuario esperará es proporcional al beneficio obtenido.<sup>30</sup>

#### Omisión de elementos

Existen narraciones visuales, o textos que a veces tienen mayor información de la que debería contener.

Existe una saturación realmente abrumadora, que convierte ese sitio en algo estresante para el usuario.

El usuario solo quiere ver lo que le interesa. Nos referimos con esto, a que cuando abra el sitio esté más que predispuesto para leerse.

Para leerse, muchas veces el texto es demasiado extenso y aburrido.Las palabras tienen que ser concisas, exactas y útiles.

De información, solo poner en los renglones necesarios de lo que vamos hablar.

De imágenes, no sobrecargar de imágenes que a lo mejor ni si quiera tiene que ver muchas veces con el contexto. En el diseño se dice "entre menosmás". Hay que realizar un diseño confortable.

> 29.Paul M. Fitts (1954). The information capacity of the human motor system in controlling the amplitude of movement. Journal of Experimental Psychology, volumen 47, nº 6, junio de 1954, pp. 381-391. (Reimpreso en Journal of Experimental Psychology: General, 121(3):262-269, 1992)

30. Olga Carreras. (01 de junio de 2010). Terminología relacionada con la usabilidad y la acccesibilidad. Recuperado de http://olgacarreras.blogspot.com/2007/04/glosario-termilogarelacionada-con- la.html#regla\_7\_elementos

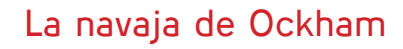

Ante la posibilidad de elegir entre diseños equivalentes desde el punto de vista funcional, conviene descantarse por el más sencillo.

La sencillez es mejor que lo complejo. "Las entidades no deben multiplicarse sin necesidad" Guillermo de Ockham.

"Es mejor y más valioso lo que requiere menos circunstancias iguales" Robert Grosseteste

 "La naturaleza siempre toma el camino más corto" Aristóteles.

"No admitimos más causas de las causas de las cosas naturales que aquellas que son ciertas y suficientes para explicar sin aspecto"

Isaac Newton.

"Todo debería hacerse lo más sencillo posible, no más simple posible" Albert Einstein.

Todo aquel elemento que no hace falta es el causante de ineficiencia y producto, problemas en el diseño.

Esté sitio refleja los coneptos anteriores.

La limpieza en el diseño tiene una solución.

Evalúe cada elemento del diseño seleccionado y elimine todos los que sean prescindibles sin que ello se comprometa el funcionamiento minimice al máximo la expresión de los elementos restantes sin poder en peligro su función.<sup>31</sup>

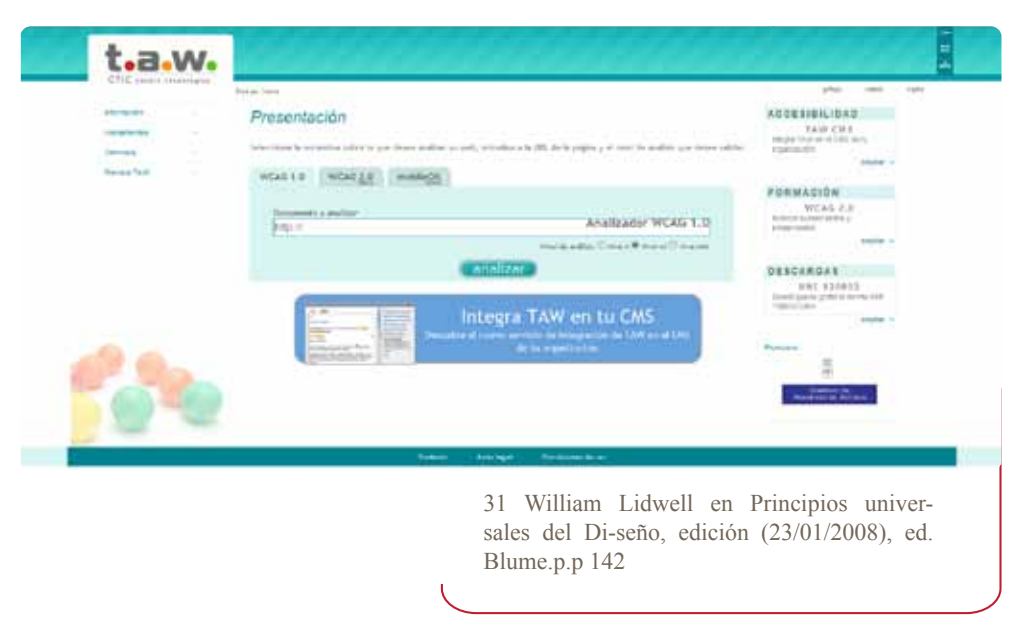

**32**

**33**

#### Sencillez y elegancia!!

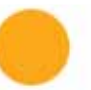

#### Sampler.

Some were completed for clients of collaborating<br>design firms, others for personal clients.

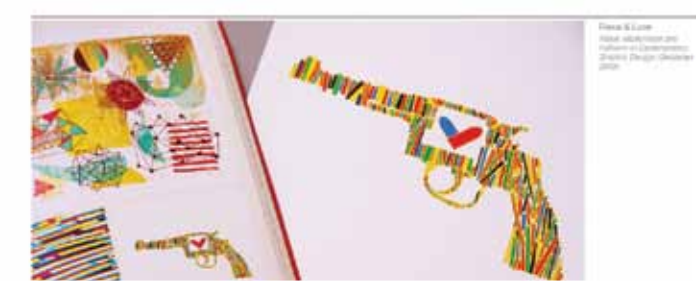

**COLLEGE Sand** 

**SOR** 

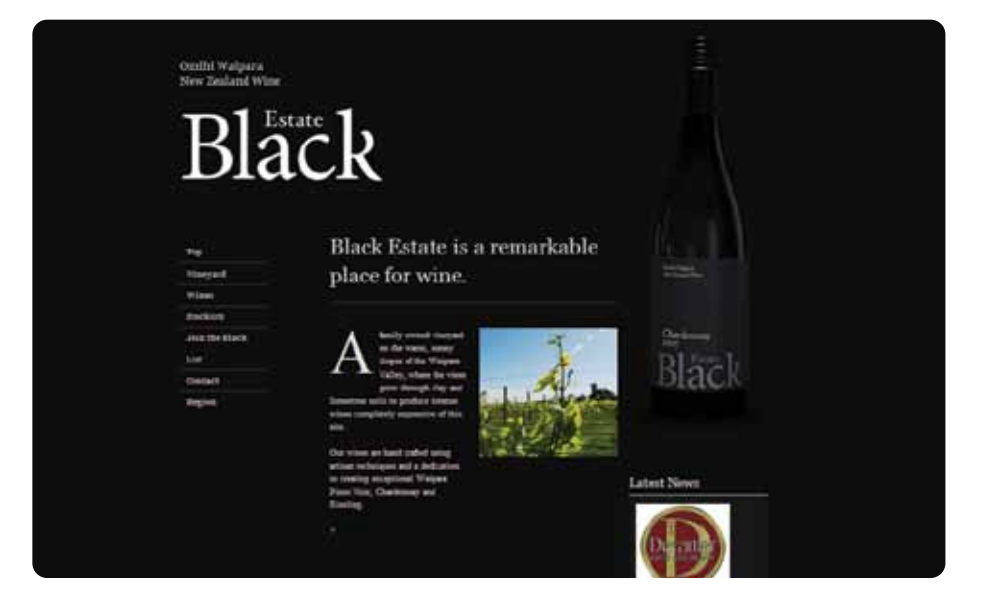

## 1.7. Economía Ocular

**34**

El ojo rechaza más información de la que acepta. Existen dos criterios de le lectura; El interes personal y la calidad del texto.

La economía ocular se refiere al esfuerzo que se da al realizar una lectura. El ojo solo lee lo que le llama la atención, de lo contrario pasa por alto el interés activo.

El ojo rechaza más información de la que acepta. Existen dos criterios de lectura; El interés personal y la calidad del texto.

Debe ser algo agradable a la vista, esto implica la tipografia, longitud de la linea etc.

Hay que recordar que el ojo, tiene una negación de la Incomodidad de leer. La pereza es más que el interés propio.

 Hay que adelantarnos al gusto personal y así tener una buena calidad en el texto para que surja interés en el mismo.

La economía ocular, también se refiere a la cantidad que existe por página y por párrafo; la lectura debe de convertirse en algo fácil de "digerir".32

La pereza es la virtud de la invulnerabilidad y a su vez, el objetivo de esta vulnerabilidad es separar los datos útiles de la cantidad que genera la sociedad.

El ojo tiene dos filtros uno semántico y otro sintáctico. El semántico, tiene importancia en la apariencia y el sintáctico que tolera solamente la escritura debidamente presentada con todas las reglas tipográficas. Cada persona tiene sus diferencias en la economía ocular.

Entonces se tiene que colocar en tamaño, cantidad de escritura que satisfaga el ojo. Por otro lado así como se entiende una imagen por su calidad estética, también debe de ser un buen modelo explicativo y las oraciones deben de ser comprensivas y componerse preferentemente por frases.

> 32. Aicher Otl en Tipografía, 1ª edición 2006- 05-14, ed. Campgrafic Editors p.p140

## 1.8. Interrupciones

Las interferencias son parte de conflictos de la percepción:

La interferencia de Stroop; Se refiere a cuando una forma tiene información muy o totalmente diferente dentro de ella a lo que está escrito, interfiere con el significado.

Ejemplo: Nombrar colores que están escritos en un color diferente, si la palabra "rojo" esta de color verde.

• La interferencia de Garner; se refiere a las formas que tiene dos contornos diferentes en una misma figura.

Existe la posibilidad del olvido a partir de la interferencia de la información:

- La interferencia proactiva; se refiere a la información que previamente se aprendió interfiere con el recuerdo de materiales mas recientes. actúa hacia el futuro, es decir, el pasado interfiere con el presente.
- Interferencia retroactiva; se refiere a la dificultad para recordar información como consecuencia de una exposición posterior a materiales diferentes, opera hacia el pasado, retrocediendo de modo que el presente interfiere con el pasado.<sup>33</sup>
- Popups; las ventanas emergentes y las animaciones suspenden por cierto tiempo la atención, es tedioso esperar a que terminen de pasar las animaciones o cerrar ciertas ventanas que no incluyen parte del sitio y que aveces es publicidad, por ese momento ya no se observo el demás contenido de información del sitio.
- Cuando el usuario intenta imprimir, o realizar una captura de información y no se puede porque resulta que es Flash, esto ya interrumpió al usuario, por lo que el sitio no termino con éxito su tarea.34
- Si el usuario tiene que realizar más de 2 3 clicks para obtener las cosas,es más que tedioso seguir navegando en un sitio así, puede ocurrir que las personas se desesperen y se vayan.
- Los CAPTCHA (Completely Automated Public Turing test to tell Computers and Humans Apart).35 Son un tipo de molestos recuadros que nos indican imágenes para que nosotros las descifremos. Esto impide que continuemos con la tarea en mente.

33 Interferencia proactiva y retroactiva. (20 de junio 2010). Recuperado en abril del 2010, de http://html.rincondelvago.com/aprendizaje-ymemoria\_1.html.

**35**

34.¿Qué es la usabilidad?. (jueves, 15 de febrero de 2007) recuperado el (2010), de http:// axitia.com/html/\_que\_es\_la\_usabilidad\_. html#QueEstand.

35. Prueba de Turing pública y automática para diferenciar a máquinas y humanos.

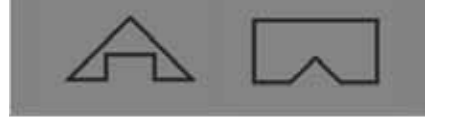

*Dos contornos diferentes en una misma figura, (la interferencia de Garner).* 

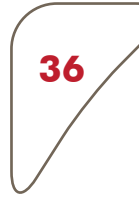

Los CAPTCHA sirven para reconocer si es un robot o una persona el usuario y así no tener spams y mensajes no deseados.

Como muestra: Una prueba de CAPTCHA pide al usuario que escriba en el texto que se reproduce en un archivo de audio. El texto alternativo es "Escribe las letras que se hablan en el audio".36

Intentar llamar la atención es entonces, el intento de desviar al visitante de sus intenciones: pero mientras que en la publicidad su intención es NO atender nuestro mensaje, al llegar a un sitio Web su intención es precisamente atendernos. Desviarlo atenta a la vez contra sus intereses y contra los nuestros.

El diseño del sitio Web debe concentrar todos sus esfuerzos en permitir que el visitante alcance esos objetivos lo más rápidamente, sin desviar su atención.37

#### **CAPTCHA**

**Security Check** Enter both words below, separated by a space. Can't read this? Try another. Try an audio captcha

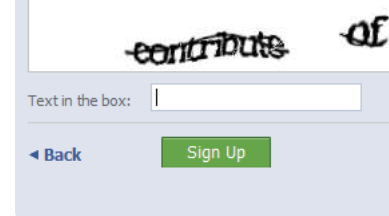

36. W3C working group ( 2008, diciembre) Tech- niques for WCAG 2.0 obtenido de http:// www. w3.org/TR/WCAG-TECHS/G143.html

37 ¡Atención! . (s.f.). recuperado el 8 de Julio 2010, de wwwdm.prohosting.com

Capitulo 2

## Conceptos determinantes en el diseño web
## 2. Interfaz gráfica

En el contexto del proceso de interacción persona-ordenador, la interfaz gráfica de usuario (IGU), es el artefacto tecnológico de un sistema interactivo que posibilita, a través del uso y la representación del lenguaje visual, una interacción amigable con un sistema informático.

La interfaz gráfica de usuario (en inglés Graphical User Interface,GUI) es un tipo de interfaz de usuario que utiliza un conjunto de imágenes y objetos gráficos (íconos, ventanas, tipografía) para representar la información y acciones disponibles en la interfaz. Habitualmente las acciones se realizan mediante manipulación directa para facilitar la interacción del usuario con la computadora.38

> 38. Saavedra Jorge. 5 de septiembre del 2010. Lenguaje de programación. Recuperado en http://jorgesaavedra. Wordspress. com/2007/05/05lenguajes de programación/

**38**

### 2.1. Elementos que conforman una interfaz

Así como en cada medio impreso, un sitio web debe tener su estructura visual, su orden, su equilibrio, una información visual clara y entendible. ¿Qué queremos decir con esto? que se tenga en cuenta el diseño de cada uno de estos, no de manera separada, si no que exista unidad. La estructura; es la forma de organización visual del contenido en pantalla. Objetos: Son unidades dentro de la estructura diseñadas para mostrar un contenido común. Por ejemplo: Una Publicación, una Galería de Fotos.

### Navegación local

• Identidad y link de página; Este se debe ubicar en la parte superior del sitio que contiene la identidad corporativa, de preferencia en la cabecera, ya que con eso se indica a quién estamos visitando y se indica con logo y slogan de la empresa que se representa; no colocar misión o visión corporativa.

- Las secciones y subsecciones; Denominadas, con frecuencia, navegación principal, son el nivel superior en la jerarquía del sitio y los vínculos principales para navegar dentro de el. En la mayoría de los casos, la navegación coherente dispondrá además de un espacio para la navegación secundaria; la lista de subsecciones de la sección actual.39
- Menú: Es el que se encarga de la navegación del todo el sitio, por lo que es un elemento que debe de ir en la página principal o el "HOME". Es recomendable no utilizar más de dos barras de navegación. Como lo habíamos mencionado anteriormente, el usuario promedio realiza una lectura de izquierda a derecha es por eso que se recomienda, colocar del lado izquierdo, o en la parte superior; se dice que existe una posibilidad que se pueda ubicar del lado derecho, con la finalidad de que no se realice mucho esfuerzo para dirigirnos hacia el otro lado de la pantalla (por la posición que ubicamos en el mouse)

Por ejemplo, una barra de navegación vertical colocada en el centro de la pantalla, como una barra central horizontal, si se quiere romper con algo

> 39. Krug Steve en No me hagas pensar, 2ª Edición 2006, ed. Prentice Hall. P.p.65

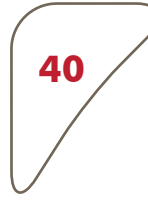

predestinado en la mayoria de las páginas, es una opción acertada para las páginas con poco texto y muchas imágenes o textos breves.

No hay que abusar de los menús desplegables, la mayoria de las veces no son de tanta ayuda ya que interfiere al mostrar cierta información. Puede funcionar, por ejemplo, para elegir un país o característica de un producto, que estén alfabéticamente. No debe haber diversos términos a escoger, hay que tener en cuenta las características y utilizar el sentido común. No hay que usarlos como una solución al poco espacio, es un error enorme, ya que existen personas que les puede costar un poco más de trabajo al atinarle a cada parte del menú, por pulso, deficiencias psicomotrices etc. Hay que saber para qué utilizar los menús desplegables, ya que un abuso de estos se puede transformar en algo molesto, si se puede dar una información como directorio, de una manera más directa, en forma de lista se puede ahorrar tiempo. Google; es un buen ejemplo de listado de lo que contiene, en una busqueda más específica, por temas.

Hay que recordar que el llevar una buena secuencia en la lectura ayuda a no tener interrupciones.

• Chunk (trozo), Es difícil recordar una lista de ítems de más de siete elementos.40 Es la famosa regla de usabilidad que indica que los menús de navegación deben organizarse en 7(±2) items (número denominado "chunk"). La limitación en torno al kabalístico número 7(±2) de la capacidad humana para acceder, recuperar y/o retener información en la memoria a corto plazo (está limitada a aproximadamente 7±2 elementos durante 10 segundos) ha sido ampliamente demostrada experimentalmente desde los estudios de Williams James (1890) y especialmente desde las difusiones de George A. Miller (1956) en la Universidad de Harvard. También la generalización de este número a la limitación de otras capacidades humanas, que si intentan superarlo reducen su rendimiento y generan los síntomas consecuentes al sobreesfuerzo que vienen conociéndose bajo la etiqueta de estrés.

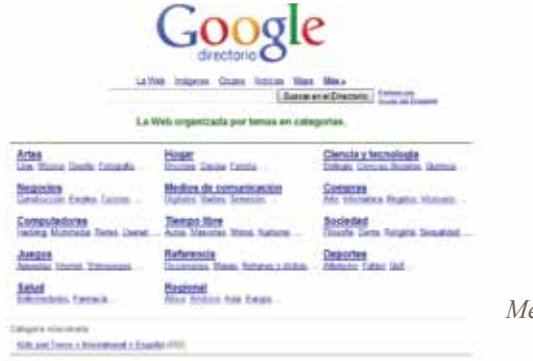

40. Juan Carlos García.(5 de enero2006). Usabilidad para principiantes. Recuperado de, usalo.es/117/usabilidad-para-principiantes/ *Menú en forma de directorio.*

Desde estos estudios el "*chunking*" consiste en dividir la presentación de la información en pequeñas unidades a memoria a corto plazo con una capacidad de alrededor de "siete más o menos dos" de 9 o 5 elementos de información separados.

Como el principio de la efectividad en la comunicación de información y como su instrumento, considerándose esta actividad de "chunking" de la información uno de los principios cognitivos básicos desarrollados a partir de la implantación de las TIC en la década de los 90, como habilidades en el uso de datos. (Wiles, 2002).<sup>41</sup>

- Indicadores (rotulación), Indicar en qué lugar se ubica el usuario, por ejemplo, sobre alguna opción del menú, señalar de un color, forma o alguna señal distinto a las demás categorías. Cambiar el color de los enlaces que se han visitado, para dejar en claro que es lo que ya se visito.
- Búsqueda, Si vamos emplear un enlace, que sea con las características particulares establecidas dentro del diseño del sitio en los botones. No debemos emplear palabras muy elaboradas para colocar sobre un ícono; es mejor irnos a lo más reconocible, así tal y como lo diríamos sin tantas vueltas, que permitan su identificación, los cuadros de búsqueda lo más simple posible, que sea general sin tener que darle más de una opción o que nos lleve a otro lugar. Un buscador "interno", solo del sitio, es para realizar una búsqueda más específica, ¿qué suele ocurrir? que el usuario sabe que en ese sitio puede encontrar cierta información pero no sabe en qué página, precisamente, esto funciona para facilitar la ubicación, podemos colocar una barra en la parte superior derecha de cada página para cualquier información que no este a la vista, pero que el usuario sabe que se encuentra en cualquier parte de la página, esta barra ayuda a ubicar al usuario.

41. Olga Carreras. (01 de junio de 2010). Terminología relacionada con la usabilidad y la accesibilidad.Recuperado de http://olgacarreras.blogspot.com/2007/04/glosario-termilogarelacionada-con-la. html#regla\_7\_elementos.

## 2.2. Utilidades

**42**

Los vínculos son elementos importantes del sitio que forman parte de la jerarquía de contenidos.

Son elementos que nos pueden ayudar a usar el sitio (mapa del sitio, carrito de compras) o nos puede proporcionar información sobre su editor (acerca de nosotros y que contacte con nosotros).

Al igual que las señales en un establecimiento, la lista de utilidades debe ser ligeramente menos prominente que las secciones.

Las utilidades varían según los diferentes tipos de sitios.<sup>42</sup>

Como nos dice Steve Krug, la navegación coherente no debería contener más de cuatro o cinco utilidades, las que el usuario requiera con más medida son las que nos funcionan.

### Contacto

Es la parte que hoy en día es la clave para poder permanecer entre los usuarios, ya que a través de éste es como sabemos sus gustos, sus necesidades y sobre todo qué es lo que buscan.

Este contacto se puede lograr a través de: Twitter, Facebook, etc. Hoy en día esta parte del contacto se ha convertido en una fuente

lo suficientemente confiable para poder saber qué es lo que el usua-rio realmente quiere; qué le gusta; qué le encanta y con ello sabremos qué solución se le puede asignar al sitio, de acuerdo a las necesidades cotidianas del usuario. Se pueden dar encuestas con preguntas directas o indirectamente para saber si realmente funciona el sitio. Y si tiene algún problema en específico, lo podemos solucionar con esta utilidad.

> 42. Krug Steve en No me hagas pensar, 2ª Edición 2006, ed. Prentice Hall p.p. 65

El contacto (facebook, twitter, email, telefonos, dirección)

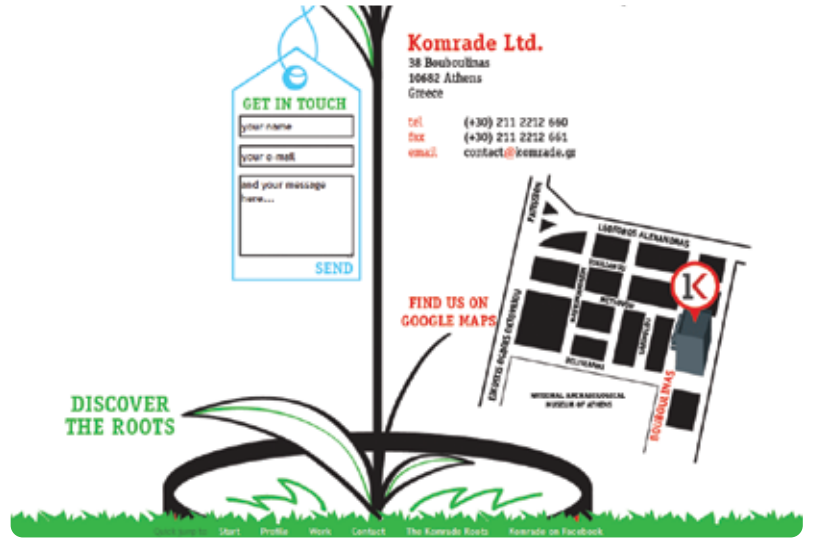

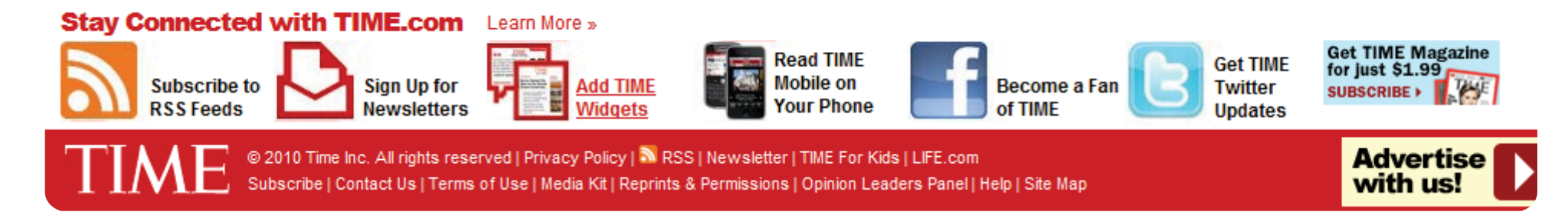

**43**

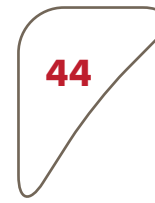

### Mapa del sitio

Es un elemento con una estrecha relación con el mapa de navegación, con la diferencia de que esta herramienta se dirige más al usuario y es el documento que enlista cada una de las categorías y documentos que están disponibles para la consulta de información; ésta ya se encuentra sintetizada y sus elementos son en su mayoría enlaces a otros documentos y/o secciones.

Actualmente los mapas de sitio dejaron de ser herramientas solo para el usuario, hoy en día se volvieron herramientas para facilitar la indexación de contenido en los buscadores, ya que estos mapas de sitio con la estructura adecuada de xml, facilitan a los buscadores saber qué información se puede encontrar en el sitio.

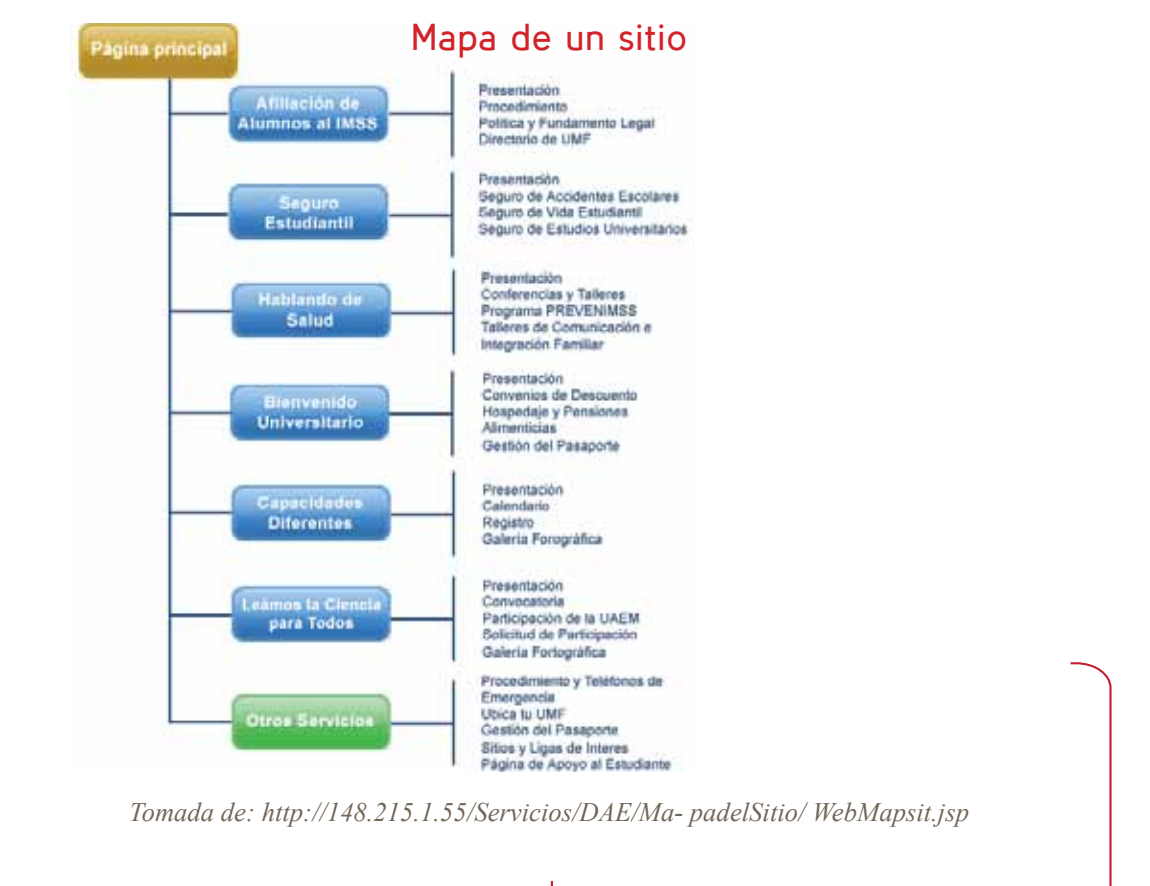

Capítulo 3

 Integración de conceptos del diseño web Diseño centrado en el usuario

# 3. El formato y la retícula en la web

Los elementos que comúnmente soportan la realización de los medios impresos, son un buen comienzo si los empleamos para la creación de sitios web, ya que existe la posibilidad de integrar una nueva opción de retículas para medios digitales.

El DIN, uno de los estándares de las dimensiones de papel de uso más difundido, se convirtió en el estándar de los documentos publicados por las empresas y las autoridades públicas alemanas en 1922. Define una serie de formatos derivados de una superficie de un metro cuadrado y diseñados de tal modo que, al doblar la lámina por el eje longitudinal, se obtenga el formato inmediatamente inferior.43

Un formato convencional, mediado por un estándar suele ser un tanto plano, es por eso que debemos atrevernos a realizar medios compositivos con lo conocido, y tal vez no hacerlo tan simétrico; combinar las columnas de texto e imágenes.

En aquellos casos en los que el formato del papel no está preestablecido, es aconsejable experimentar con las proporciones.<sup>44</sup>

El formato y la estructura de un sitio con un medio impreso siempre van de la mano. Son bases que se han retomado y acoplado en columnas, en los márgenes y los blancos que a simple vista se perciben en una página, el espacio blanco se debería de tomar más en serio, no solo como un espacio sobrante, si no como parte de la composición.

Las reglas básicas para no distraer la atención son, evitar los blancos excesivos, no atinados o las manchas negras.45 Aunque el formato de un medio digital no es tan diverso como el impreso, tiene en su estructura y construcción muchos elementos del diseño.

El formato web es un tanto complejo, ya que no es algo tangible. El usuario se encuentra ante un sitio que necesita identificarlo inmediata mente, ya que no es el mismo reconocimiento que tiene con el cambio de página de un libro.

Las medidas estándares de una página web van cambiando dependiendo de la resolución de las pantallas.

> 43. Götz Veruschka en Retículas para internet y otros soporte s digitales, 1ª edición 2002 ed. Index Book. p.p 18

44. Götz Veruschka en Retículas para internet y otros soporte s digitales, 1ª edición 2002 ed. Index.Book, 159 p.p 18

45. Aicher Otl en Tipografía, 1ª edición 2006- 05-14, ed. Campgrafic Editors,pp.156

**47**

Al principio debido a las características de los monitores las resoluciones que se tenían eran de 800x600, pero conforme fue avanzando la tecnología ésta se fue modificando, ofreciendo mejor resolución y por lo tanto mayor espacio para organizar los elementos, es por eso que hoy en día, la medida de 1024 x 768 se ha vuelto la más recurrida y aunque existen resoluciones mayores, se trabaja por lo que la mayoría de la gente usa. En este caso el porcentaje de usuarios con monitores de esta resolución es muy grande. "La retícula para algunos diseñadores gráficos proporciona precisión, orden y claridad, para otros, en cambio, simboliza opresión estética de la vieja guardia, una jaula sofocante que dificulta la búsqueda de expresividad." (Timothy Samara, Diseñar con o sin retícula).

Una retícula adecuada en la configuración visual posibilita:

- La disposición objetiva a la argumentación mediante los medios de la comunicación visual.
- La disposición sistemática y lógica del material del texto y de las ilustraciones.
- La disposición de textos e ilustraciones de un modo compacto con su propio ritmo.
- La disposición del material visual de modo que sea fácilmente inteligible y estructura con un alto grado de interés.<sup>46</sup>

Los márgenes son parte de la página; si no existieran estos blancos en las orillas o entre los elementos, cada parte de la página no entraría en un límite de visualización, pueden existir partes fuera del campo de visión, o muy justos a las orillas de cualquier parte del sitio; si vamos a dejar una imagen fuera de los bordes del sitio con cierta intención, vamos hacer que parezca que lo planeamos de esa manera.

Como ocurre en papel, la estructura de cuadrículas con celdas confiere al diseño en pantalla un aspecto más armónico. Cuantas más celdas tenga una cuadrícula, más flexibilidad tendrá el diseñador, ya que podrá distribuir las imágenes y el texto de manera irregular en varias celdas.<sup>47</sup>

La curva de Fibonacci puede funcionar para interpretar cada movimiento

46. Miller-Brockmann Josef en Sístemas de retículas una manual para diseñadores gráficos 1ª edición 1982, ed. GG/México, p.p 12.

47. Götz Veruschka en Retículas para internet y otros soporte s digitales, 1ª edición 2002 ed. IndexBook, 159 págs p.p 37

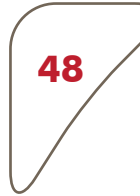

natural del usuario basada a una medida que se ha utilizado como base para realizar una unidad en los medio impresos.

La serie de Fibonacci es una sucesión de números naturales que se suman cada uno con el anterior hasta el infinito.

El cociente entre dos números consecutivos de esta serie tiene como límite el número áureo, y las distancias entre dos números seguidos de la serie, produce una imagen muy armónica y atractiva estéticamente.

0, 1, 1, 2, 3, 5, 8, 13, 21, 34, 55, 89, 144, 233, 377, 610, 987, 1597, 2584,4181, …

Los números se pueden interpretar como distancias en píxeles o en centímetros para crear las retículas.48

La retícula para pantalla debe recoger todos aquellos factores que puedan influir en la continuidad, la identificación y la orientación.

Una cuadricula o una pantalla con diversas divisiones, da pie para poder diseñar ante tal flexibilidad de líneas.

### Aproximación de reticula "Fibonacci"

Las reticulas, pueden ser diversas:

• Retícula funcional y jerárquica

Guía para disponer y codificar los elementos funcionales, como son las barras de navegación y las bandas localizadoras.

Retícula cromática

Codificación de las funciones y zonas por colores.

• Retícula de sonido

Definición de la respuesta sonora a las distintas interacciones del usuario.

• Retícula visual

Carácter inamovible de la presentación de un sitio web.<sup>49</sup>

Las estructuras que formaremos basándonos en la serie de *Fibonacci,* implica que podemos convertir matemáticas en la armonía del sitio. Es una manera de dividir el campo de visión detrás de cada elemento que se muestra en el sitio.

Una retícula bien organizada, no debe imponer límites, sin proveer fácilmente una pauta reconocible y alentar libertad de movimientos.<sup>50</sup>

> 48. Lista de control de usabilidad. (s.f.). Recuperado en abril 2010, de http://www. corbax. com/blog/category/diseno-web/

> 49. Götz Veruschka en Retículas para internet y otros soporte s digitales, 1ª edición 2002 ed. Index Book, 159 págs p.p 74

> 50. Götz Veruschka en Retículas para internet y otros soporte s digitales, 1ª edición 2002 ed. Index Book, 159 págs p.p 11

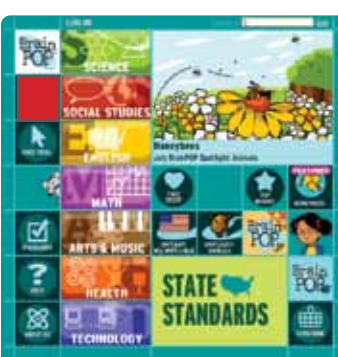

## 3.1. Dirección a través de la jerarquía

La dirección es una guía que realizamos al colocar cada elemento, el diagrama de Gutenberg, y la pirámide invertida. Diagrama que describe el patrón general seguido por la vista cuando observamos una información homogénea distribuida de manera regular.51 La pirámide invertida se refiere a la jerarquía de elementos y es lo óptimo para la integración del contenido, como lo es de mayor a menor relevancia; a esto le podemos agregar que el diagrama de Gutenberg es una lectura casi universal que podemos llevara a cabo para ordenar la información ya que como bien sabemos así como escribimos (en su mayoría) leemos de izquierda a derecha, de esta manera es como se pueden colocar los elementos, y de arriba abajo, muy parecido de mayor a menor relevancia del contenido. Los elementos deben de estar con una alineación que transmita relación en las columnas, filas y dirigir la vista de izquierda derecha y de arriba abajo.

Nos muestra claramente que es muy sencillo que el usuario y el sitio se puedan desarrollar con los mismos valores ya que el usuario observa esta organización y lectura de derecha a izquierda y de arriba abajo, de mayor a menor información, lo cual significa que es un entendimiento que se acerca a lo que el ojo humano percibe mejor.

Si colocamos el menú al comienzo del sitio, es porque de esa manera se dirige al usuario a cierto lugar que queremos que observe. Ejemplos:

Que la imagen se integre al texto y viceversa, con ello, podemos hacer que el texto que se encuentra alrededor de la imagen se integre, de tal manera que asemeje la forma del contorno de la imagen.

Si queremos que se note de más, alguna información, imagen, logo, slogan etc., podemos realizar una pequeña referencia si logramos que los elementos se dirijan hacia ahí.

El orden debe de permanecer para que no parezca caótico, ya que la alineación y agrupaciones ubican al usuario.

Si agrupamos por categorías, podriamos indicar con la tipografía o las imágenes que información corresponde con cierto tema.

Las ideas organizadas y planteadas dentro del contenido agilizan la lectura.

51. También conocido como "regla de Gutenberg" y "patrón Z de procesado".

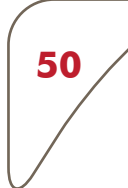

Para ayudarnos con la lectura, las tablas de contenido, las listas y resúmenes aportan más información en cierta organización de la que podríamos encontrar en un texto normal.

Es una manera de indicarle al lector la importancia de los elementos, e indicarle las diferencias del contenido y el contenido de su interés.

La alineación de los textos, es además, un aspecto importante en la comunicación. Siguiendo lo usual ó la tradición escrita, es que los mismos se encuentren alineados a la izquierda, aunque excepcionalmente y debido a ciertas circunstancias, los textos pueden aparecer alineados a la derecha, centrados o justificados, aunque lo recomendable, para facilitar la lectura, es que se emplee la primera de las alineaciones.<sup>52</sup>

### La jerarquia suele mejor en la dirección de elementos.

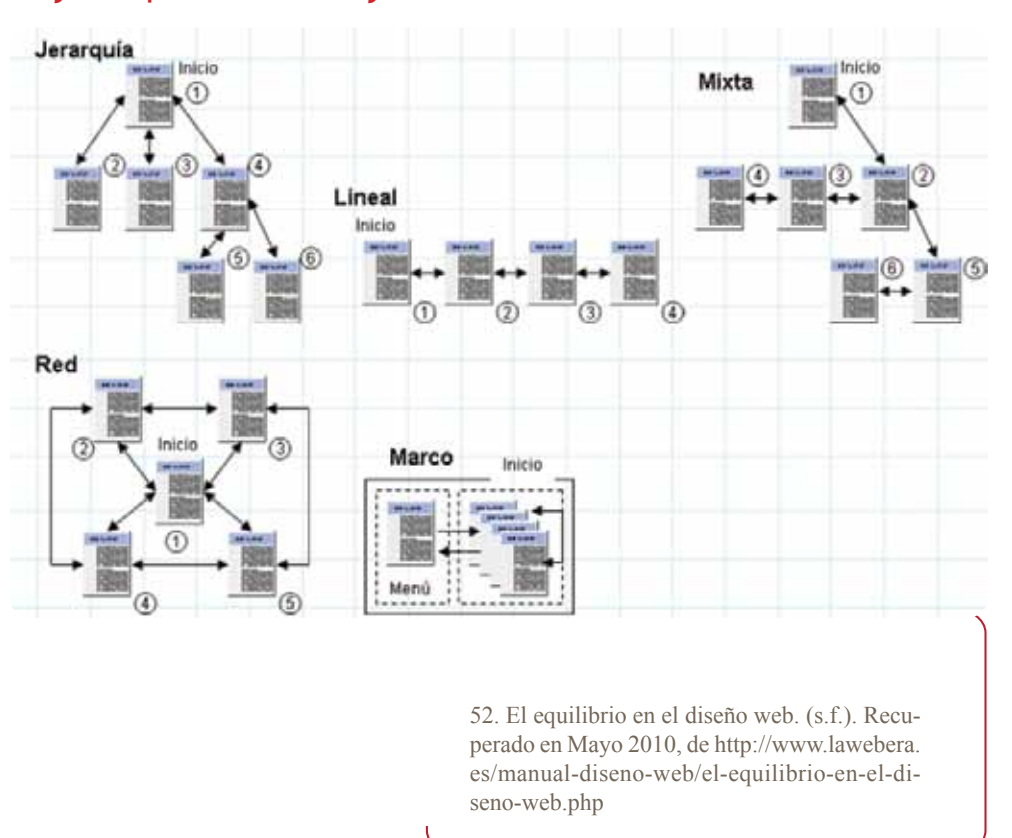

## 3.2. La jerarquización de elementos en una página

### Los contenidos tipográficos

La lectura que se emplea en las jerarquizaciones tipográficas, se encuentra la carta de presentación.

Cuando hablamos de jerarquizar, le damos mayor peso a cuál tiene mayor y menor importancia, así como lo hicimos con la información, ahora con las fuentes tipográficas.

El cuerpo y el peso de los tipos. Su ubicación en las páginas puede establecer con facilidad relaciones de rango e importancia y así colocar las relaciones informativas a primera vista la "más atractiva" en un orden jerárquico.

Lo más importante que queremos comunicar son las prioridades; y así como tenemos bien planeado las partes correspondientes, lo que le sigue es elegir qué fuente, tamaño y color se pronuncia más. Pero no hay que resaltar todas las frases porque se perdería la intención, no habría jerarquización ya que todo sería igual (visualmente).

Por ejemplo: si usamos una fuente con serif, no significa que no se le pueda utilizar, solo hay que entender en qué parte del texto lo haremos.

Por lo tanto, hay que poner las fuentes de manera compositiva y que exista cierta armonía.

Una recomendación, es que para el texto en general, se utilizarán fuentes sans serif para que sea más fluida la lectura.

Debemos tener en cuenta que cuando tratamos de realizar un sitio, no hay que llenarlo de fuentes tipográficas, ya que debe existir una composición. Importante es mencionar que se enfatizará solo donde se requiera. Aicher; la tipografía no tiene un único nivel, si no dos, en primer lugar ha de ser verdadera, y después estética, necesita una estética del uso. Nos dice el tipógrafo Otl Yacer, que una tipografía no se debe juzgar por su belleza, si no por su utilidad.

La buena tipografía deriva su calidad estética de la función. La tipografía es buena según su capacidad para transmitir ideas, según su mayor eficacia en la traslación del mensaje.

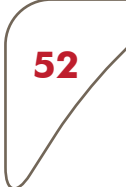

De acuerdo a la tipografía se percibe la calidad de la lectura, depende entonces que de la visión y la lectura se puede optimizar dicho proceso. La comunicación tipográfica no debe de ser bonita, debe de ser inteligente, la mejor tipografía siempre dispone y se adapta a las necesidades del lector. Existen factores que se deben tomar en cuenta para diseñar.

La relación visual, la estructura clara, la segmentación, las puertas seductoras y la perceptibilidad.53 Las tipografía con remates ofrecen resultados excelentes cuando el texto se imprime en papel; en cambio, para la visualización de texto en pantalla es preferible utilizar una tipografía de palo seco, ya que, al carácter de remates estilísticos se visualizan de manera más clara y menos pixeladas.54

A diferencia del texto impreso, donde las fuentes romanas se usan en el texto y las de palo seco en los títulos, en la web es exactamente al revés. Debido a la baja resolución de los monitores, las romanas no tienen suficiente detalle en los tamaños de letra pequeños (menores a 16 px).

Pero la fuente de los titulares mayor a 16 px es lo suficientemente grande como para mostrar los acentos en detalle.55 Puede resultar que utilicemos una *Times New Roman* de 16 px en un Título es más que posible que no sea complicado leer este cuerpo de letra, aunque para le red se recomienda sin serif.

La verdana se creó especialmente para la visualización de textos en pantalla. Incluso, es de cuerpos muy reducidos y resulta sumamente fácil de leer, en comparación con otras tipografías. A diferencia del resto de familias, creadas manualmente, la verdana se desarrolló a partir de una estructura de píxeles en pantalla, lo cual explica su gran legibilidad, realzada por su interletraje generoso.<sup>56</sup>

> 53. Cook Alton y Fleury Robert, Tipo y Color Un manual de combinaciones tipo y color, 1ª edición 01/03/1994 ed. Somohano. P.p 15-17

> 54. Götz Veruschka en Retículas para internet y otros soporte s digitales, 1ª edición 2002 ed. Index Book p.p 20

> 55. Micaela, (9 de abril de 2009)Tipografía: 8 tips detallados sobre el empleo y estilo de fuentes web. Recuperado de http://www.elwebmaster.com/

> 56. Götz Veruschka en Retículas para internet y otros soporte s digitales, 1ª edición 2002 ed. Index, Book, p.p 22

**53**

La mejor tipografía para poder leer en la pantalla es sin serif, recomendable es Verdana o Trebouchet de 12 puntos. ¡Los manuales de identidad NO aplican en la tipografía en Internet. 57

Nielsen afirma que se lee un 25% más lento en una pantalla.

Evitar que dos tipos sean tan iguales, ya que no habría tanto contraste, o puede existir un toque visual. Que exista una diversidad da oportunidad de tener un diseño atractivo.

Evite colocar mayúsculas iniciales en el tercio inferior de la página. Las cursivas, condensadas, con remates, light, son fuentes que no son recomendadas para pantalla.

- También es recomendable no usar más de tres o cuatro tipos de tipos en un mismo documento.
- Evitar líneas de más de sesenta y cinco caracteres; lo ideal es que se tengan 35 caracteres por línea. Si existen líneas largas, puede suceder que los lectores bajos lean lo mismo dos veces y si la línea es más larga, mayor debe de ser el interlineado.
- La letra estrecha y negrita requiere un interlineado más reducido.<sup>58</sup>
- Al colocar el texto sobre columnas es recomendable no poner muchas, porque cansa la vista, ni pocas palabras por línea porque se interrumpe la comunicación a falta de fluidez en la lectura.

Para agilizar la lectura de los textos, una columna debe contener entre siete y diez palabras por línea, el idioma es otro factor determinante, por ejemplo, el alemán requiere más espacio que el italiano o el inglés.<sup>59</sup> Las columnas, así como en los medios impresos indica que la longitud correcta de texto hace que el proceso de lectura sea más rápido y no se interrumpa con frecuencia.

La composición en pantalla es más que una sola columna, hay que indicar líneas más cortas, además de que no podemos basarnos en un texto de una o dos columnas ya que se puede volver interminable o aburrido. Es mejor establecer más columnas que las que observamos en medios impresos, hay que experimentar con las alternativas que nos pueden dar un formato apaisado y a la vez podemos agregar líneas de texto cortas sobre este formato.

> 57. ¿Qué es la usabilidad?. (s.f). recuperado en mayo  $2010$ , de http://axitia.com/html/ que es la usabilidad\_.html#QueEstand

58. Götz Veruschka en Retículas para internet y otros soporte s digitales, 1ª edición 2002 ed. Index Book, p.p 62

59. Götz Veruschka en Retículas para internet y otros soporte s digitales, 1ª edición 2002 ed. Index Book, p.p 26

### Subdivisión en columnas

**54**

Para el texto base, la anchura de las columnas ideal oscila entre los 40 y 50 pulsasiones; J. Müller Brockmann, Otl Aicher.

Las líneas con más de 50 caracteres requieren un interlineado mayor, que permita al ojo enlazar con facilidad el final de una línea con el inicio de la siguiente; en cambio, las líneas más cortas funcionan con el interlineado normal.<sup>60</sup>

Para agilizar la lectura del texto en pantalla, el interlineado debe ser superior al que se aplicará en papel.

Duplicar el tamaño del tipo y aplicarle esta medida a la longitud de línea, ó una separación entre líneas de 5mm.

Evitar las letras mayúsculas ya que con ellas la lectura se realiza un poco más lenta. Las letras mayúsculas deben de utilizar un 30% más de espacio entre las letras.

Si el texto es dirigido a personas de la tercera edad, podríamos subir el puntaje a más de 14 pixeles, ya que son personas con debilidad visual. Los titulares podrían ser de 14 y 30 pixeles.

El espacio que le damos a los bloques de texto ayuda a tener una óptima lectura, es como el pequeño vacio que a veces en pantalla es muy reconfortante al encontrarnos con el.

Cuando le damos aire a las letras, es una manera de que equilibrio entre el blanco de los alrededores de los bloques y el espacio entre las letras, así como el corondel, interlineado etc. Aunque se dice que se alenta un poco la lectura por los márgenes, se comprende mejor con ellos y por supuesto, con medida.

Recuerda evitar las viudas; esto quiere decir que en composición tipográ fica; la línea de final de párrafo situada a comienzo de columna. Es un error tipográfico que se considera muy grave y que debe evitarse a toda costa.

> 60 . Götz Veruschka en Retículas para internet y otros soporte s digitales, 1ª edición 2002 ed. Index Book, p.p 62

Si no hubiera más remedio y el texto prosiguiera (es decir, no se tratara del último párrafo), se puede dejar la línea siempre que se llene el ancho de composición (lo que disimula el defecto).<sup>61</sup>

No hay que dejar mucho ni poco, y tampoco que sea tan uniforme; hay que conseguir algo más que armonía.

Una disposición precisa de la superficie de impresión: las proporciones de los márgenes se interrelacionan dinámicamente.

Cuando la lectura presenta rasgos diferenciadores sin llegar a disolverse en el caos, es más fácil y más rápido de captar, aumenta la velocidad de la lectura y se incrementa la tendencia a la lectura. El ojo rechaza las escrituras homogéneas.<sup>62</sup>

El ojo solo registra lo que su mente consciente ve, ajusta su campo de visión según la conviene, la lectura es un procedimiento de interés, salta y abarca entre cinco y ocho letras el avance de la lectura, son independientes de las unidades semánticas y están guiadas por marcadores sobresalientes como son las ascendentes.

El contacto que surge de primera vista en la primera página (inicio) del sitio, nos hace sorprendernos o defraudarnos ante el sitio, esto depende de lo destacado e interesante que parezca.

> 61. Retículas para internet y otros soportes digitales, Veruschka Götz p.p 26

> 62. Aicher Otl en Tipografía, 1ª edición 2006- 05-14, ed. Campgrafic Editors, 279 págs .pp 149.

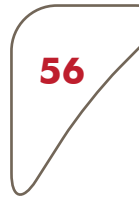

### Jerarquia en contenidos tipograficos y gráficos

### **Heading Level 1**

### **Heading Level 2**

#### **Heading Level 3**

#### **Heading Level 4**

Heading Level 4

Heading Level 3

**Heading Level 2** 

**Heading Level 1** 

Lorem ipsum dolor sit amet, consectatuer adipiscing elit, sed diam nonummy nibh euismod tincidunt ut laoreet dolore magna aliquam erat volutpat. Ut wisi zzril delenit Lorem ipsum dolor sit amet, consectetuer adipiscing elit, sed diam nonummy nibh eulamod tincidunt ut lapreet dolore magna aliquam erat volutpat. Lorem ipaum dolor sit amet, consectetuer adipiscing elit, sed diam nonummy nibh eulsmod tincidunt ut laoreet dolore magna aliquam erat volutpat. Ut wisi enim ad minim veniam, quis nostrud exerci tation ullamcorper suscipit loboriis nisi ut aliquip ex ea commodo consequat. Duis autem vel eum inure dolor in hendrerit in vulputate velit esse molestie consequat, vel illum dolore eu feugiat nulla facilisis.

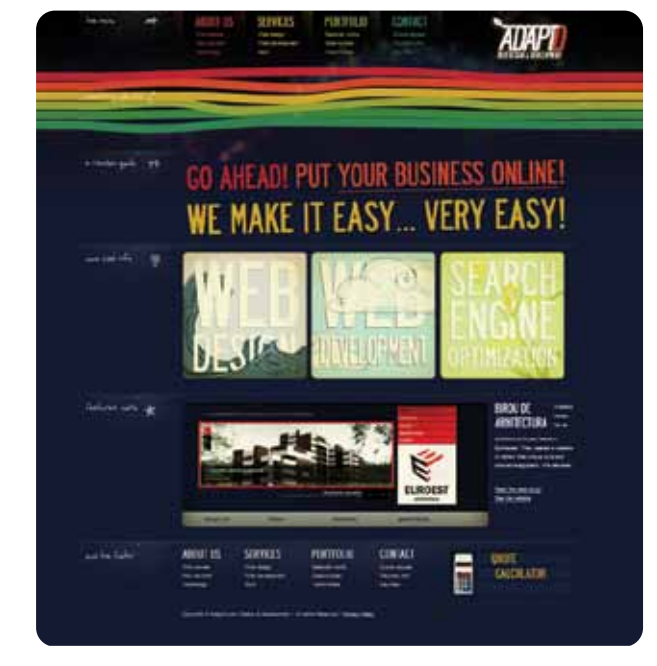

## 3.2.1. Los contenidos de imagen

Las imágenes son parte de la información que se comunica en un sitio web, hay que involucrar un buen contenido de fotografías y gráficos.

Es preciso tener en cuenta a los imaginarios que intervienen en todos nosotros. Las imágenes influyen mediante este proceso y nos muestran y dan a entender las cosas de una manera determinada.

Entre las aplicaciones prácticas de esta teoría al campo de la comunicación podríamos incluir el hecho de que la imagen de marca se percibe como una configuración total; si se altera un simple componente puede variar el esquema que está contemplado como un conjunto, lo cual genera ruido al usuario que pierde noción si el elemento que sobresale es parte o no del grupo. Igual ocurre con la imagen del producto. 63

Una imagen se puede utilizar para representar cualquier elemento, pero dicha imagen debe de estar acompañada de un símbolo que ayude asociar el significado con el valor o contenido asignado, como por ejemplo: en una imágen incluir el clásico triángulo de "play", de este modo la estaremos

enriqueciendo, ya no solo es un elemento, ahora representa la acción para iniciar un sonido.

La Teoría de la Gestalt se utiliza para describir una relación en la que el todo es algo más que la suma de sus partes.<sup>64</sup> Esta teoría ha sido recientemente utilizada para describir un nuevo paradigma: la interacción humana, donde la interfaz reacciona y percibe a los deseos del usuario a través de las emociones y gestos usuarios (Marriott y Barba 2004). Este paradigma se llama la gestalt la interfaz de usuario (GUI) y prepara el camino para una experiencia personalizada de usuario de verdad.

Hay que pensar en las personas que tienen problemas de la vista, en donde parte de la solución es, agregar texto a las imágenes, ya que existen lectores de pantalla y si no tiene una descripción o pie de foto; cabe la posibilidad que no todos sepan lo que hay en la pantalla.

El número de usuarios con problemas visuales nos podría hacer pensar que esta técnica es poco práctica, pero resulta que es totalmente lo contrario, por exponer un ejemplo, los buscadores como *google* no pueden

> 63. Teoría de la Gestalt ( March 12, 2009) recuperado de, http://almacancino.wordpress. com/2009/03/12/teoria-gestalt-trabajo-escrito-2/.

64. Kurt Koffka, 1935: Principles of Gestalt Psychology.New York: Harcourt-Brace. p 176 cited in http://www.geocities.com/Athens/Cyprus/2926/ sum.html: Retrieved September 29, 2004

ver nuestra página como cualquier usuario regular, por lo que entre mas descriptivo sea el sitio mejor. Los elementos que se suelen usar para esta tarea son los *tags* de imagen como: ALT, TITLE, DESCRIPTION.

"Demasiados gráficos en una página, es peor que no utilizar ninguno, sobre todo si se utilizan incorrectamente" 65

Existen algunas conclusiones y tomando en cuenta el análisis propio que indica que si existen demasiados gráficos, la descarga de la página se vuelve más lenta, y si esto ocurre, existe una reacción inconsciente de abandonar el sitio, es por eso que debe haber un equilibrio.

Hay que tratar de utilizar imágenes estáticas, evitar utilizar flash. El uso de esta tecnología esta recomendado para sitios multimedia en donde sabemos que el usuario esta dispuesto a esperar la carga de contenido. Utiliza Flash sólo cuando sea estrictamente necesario. Utilizar HTML para el contenido y la navegación tiene innumerables ventajas tú sitio será más rápido, posicionable, accesible y por último compatible con múltiples navegadores y plataformas actuales.

Actualmente se está trabajando en la indexación de sitios con contenido flash, pero por el momento está limitado al texto incluido dentro del mismo y no así a las imágenes.

Los pies de foto se colocan abajo de la imagen, la separación entre la foto y el pie se determina en función de la cuadrícula base. Nunca deben estar excesivamente cerca de los bordes de la fotografía, ya que se crearía un efecto óptico no deseado.<sup>66</sup>

No debe de tener esa misma apariencia que en el papel, debe de ser totalmente más grande, ya que como lo habíamos mencionado, no se lee de la misma manera que en pantalla.

Pie de foto

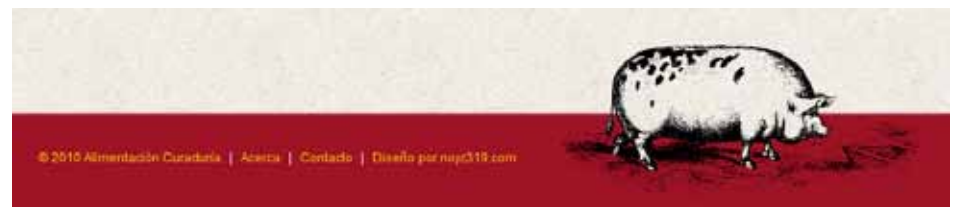

65. Braun Kelly en Usabilidad, 1ª edición (20/02/2003), ed. ANAYA multimedia, P..p 56

66. Götz Veruschka en Retículas para internet y otros soporte s digitales, 1ª edición 2002 ed. Index Book, p.p 38

**58**

**59**

Al colocar elementos que son similares en el diseño, se crea en el usuario inconscientemente, una idea de para qué funciona cada cosa. Una estructura de identificación de elementos para crear orientación.

Se requiere dar un poco de señales como algún gráfico que se pose sobre algún botón, imagen etc. Esto nos puede ahorrar tiempo al ubicar rápidamente lo que busca el usuario, mediante las señales y las convenciones que podemos mostrar de acuerdo a lo que investiga.

El estudio de la semiología abarca estas dimensiones de elementos que nos podemos percatar que es como un sistema de signos que, como conocemos, funciona en otros medios y ¿por qué no? Debe funcionar para agilizar la comunicación con ciertas connotaciones incluidas en el diseño de colores, etiquetas, títulos, botones etc. *Una imagen se puede utilizar para* 

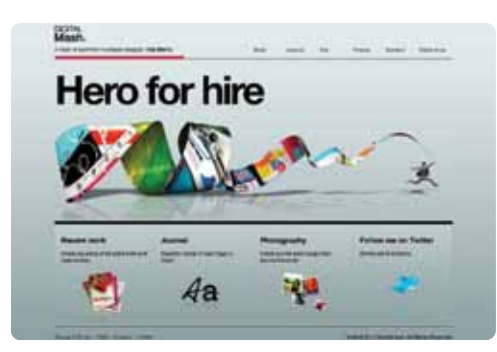

*representar cualquier elemento, pero dicha imagen debe de estar acompañada de un símbolo que ayude asociar el significado con el valor o contenido asignado*

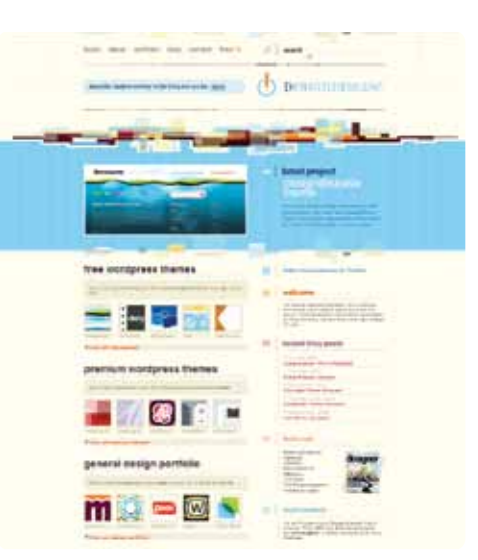

## 3.2.2. Ubicación de iconos

La interpretación retoma fuerza al encontrarnos con mejores ejemplos de la comunicación que existen por medio del significado de los elementos al delimitar funciones en cada objeto.

El ícono de Inicio que puede ser, el logo de la empresa o una casa como referencia a *HOME,* hace que si el usuario en un momento de la navegación no quiere permanecer ahí, lo lleve a realizar una nueva búsqueda de contenido.

Cada ícono inicia un alivio en el usuario durante la accesibilidad y se hace uso de ellos cuando éste se encuentra confundido.

Podemos integrar el ícono de regresar o avanzar, es decir, invitar al usuario a que explore el sitio sin algún límite o pena y que la reversión de las acciones que comete el usuario no se le penalice con la pérdida de la página de interés.

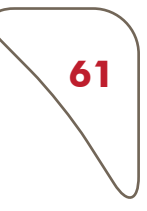

*La interpretación retoma fuerza al encontrarnos con mejores ejemplos de la comunicación, que existen por medio del significado de los elementos al delimitar funciones en cada objeto.*

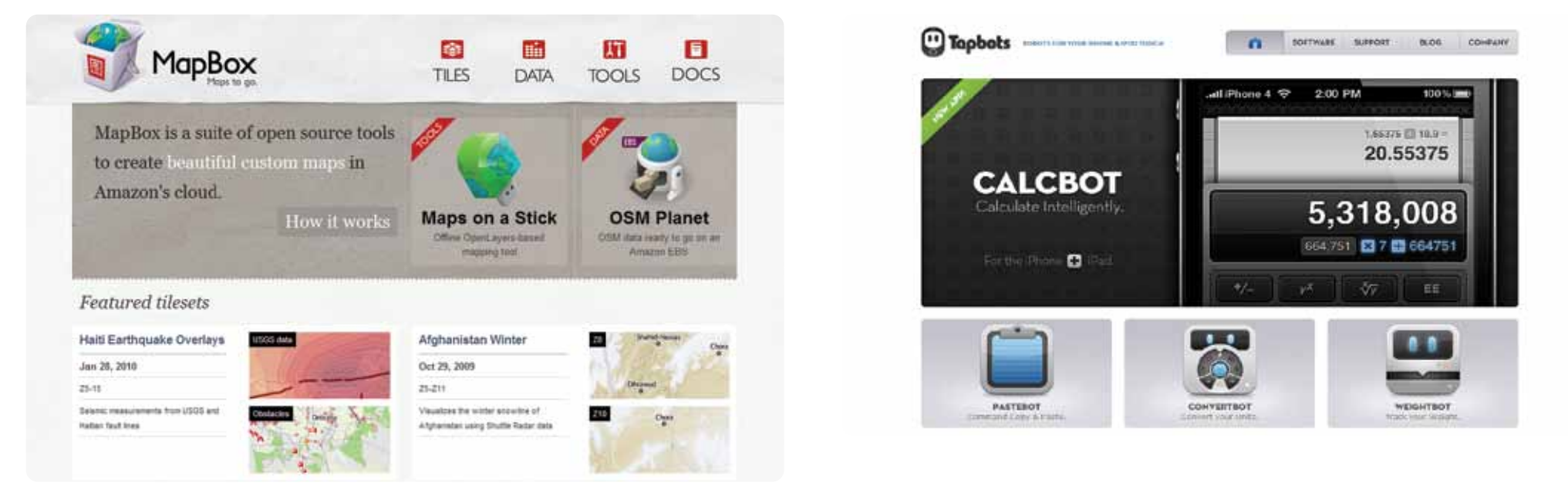

## 3.2.3. Clasificación

Cuando el etiquetado de las imágenes concuerda con el flujo del contenido, la información se va a complementar en cada una de las características que conforman los elementos por lo que va existir una comunicación visual en su totalidad. El icono de simulación lo podemos crear con cada una de las ideas que ambicionemos comunicar, a través de una imagen que nos remonte a lo que queremos transmitir.

Por otra parte, el cono convencional puede ser el tipo de imagen que ya conocemos por ejemplo: El botón de buscar o la indicación del puntero sobre una imagen de la mano que indica un enlace.

Si vamos emplear un enlace, que sea con las características conocidas, y así como el subrayado, un botón se debe de diferenciar de una imagen común, y no debemos emplear palabras muy elaboradas para colocar sobre un ícono; es mejor irnos a lo más reconocible, así tal y como lo diríamos, sin tantas vueltas que inciten a la confusión, que sea en general sin tener realizar un trabajo iterativo para encontrar lo que buscamos.

*La casa: todos sabemos que hablamos de Home, nos lleva al inicio*

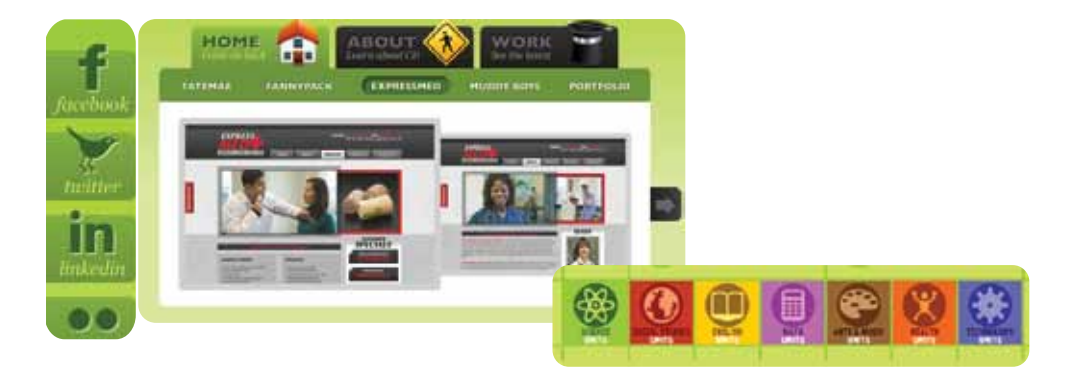

## 3.2. La ceguera de los banners

Las personas aprenden a no ver a los banners, ya que se ha estimado demasiado la posición en la que lo colocamos, porque de repente el usuario ya no presta la atención a esa parte, ya que sabe de antemano en donde se encuentra. La ceguera a los banners es actualmente independiente de los contenidos de los banners.<sup>67</sup>

Es un mecanismo de defensa ante la posición o la indicación de los banners en el diseño de la página web.

Resulta que a través de lo que vemos, existen esquemas perceptivos que excluimos, cuando los ruidos intervienen visualmente en lo que vemos, inmediatamente volteas hacia un lugar que no te afecte o no te agreda. La identificación de los banners se produce por la creación en los usuarios de un esquema perceptivo que a través de determinadas claves visuales (forma, características, fondo, posición, etc.), permite descartarlos como información a analizar.<sup>68</sup> No prestamos atención a esa parte de la página que sabemos que va a tener este tipo de información.

La información que se presenta puede resultar inútil si no se ubica de manera adecuada. Hay que evitar colocar banners que no tiene nada que ver con el contenido de la página. Anteriormente cuanto más se ignoraban los banners, estos se realizaban con más elementos llamativos; el resultado fue contraproducente porque causó más rechazo del que ya se tenía. La información que contiene el banner no tiene nada que ver con la ceguera de banners.

El cambio de formatos y ubicación del banner puede ser una opción para obtener más atención, pero en realidad el cambio solo logra el objetivo en poco tiempo, ya que cuando aprendemos rápidamente las claves visuales (los colores, el movimiento etc.), ignoramos esa parte del contenido del sitio.

> 67. Eduardo, (s.f.). Usabilidad, diseño web fácil de usar. Recuperado de http://www.ainda. info/ce- guera\_banners.html

68. Eduardo, (s.f.). Usabilidad, diseño web fácil de usar. Recuperado de http://www.ainda.info/ ceguera\_banners.html

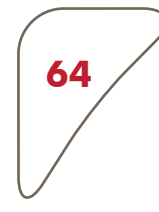

### Remedio para la ceguera

Se creía que si queríamos que nuestra publicidad o nuestra idea realmente se vendiera, había que remover las características en las que relucía el banner, que no llamara tanto la atención del usuario, así al informarse de lo que busca, también leería la publicidad.

Pero se cometio el error de incluir las pautas publicitarias dentro del contenido, lo que confunde y complica diferenciar la información real, un total engaño.

Debe de existir una manera moderada de colocar anuncios, de lo contrario se aprende de nuevo las técnicas visuales y entonces se ignorarían de nuevo. Hay que imaginarnos lo molesto que sería si encontramos un sitio lleno de publicidad.

Hay que pensar mejor lo que se va a colocar, así como la publicidad relacionada, títulos relevantes pero relacionados con la información*,* sobre todo lograr que sea interesante, así si se reconoce un espacio como un lugar donde existe publicidad, al menos se presara un poco de atención *Actualmente existen herramientas que ayudan a colocar nuestra publicidad en sitios relacionados, como Google Adsense.* 

## 3.3. Contenidos en color

#### Mediante el color podemos:

Reflejar qué elementos son más importantes que otros, creando una paleta de colores, jerarquizando la intensidad de tonos para asignarlos a los elementos que lo requieran.

## 3.3.1 Color y contraste en el sitio

Utilice un texto oscuro sobre un fondo claro, viceversa, utilizar fondos sin texturas facilitan la lectura ya que entre menos elementos en el fondo, hay más claridad en el texto.

Hay que pensar en el impreso de la página y que para esto debemos poner un contraste lo suficiente para que al imprimir la página sea legible entre el fondo, la imagen o el texto.

Cada color tiene cierta información y comunicación. Cada color tiene su propio sentimiento, su sensación y simbolismo. La legibilidad debe de ser la prioridad en el mensaje.<sup>69</sup>

Depende de los colores que se efectúen para lograr evocación y eficacia. El color es subjetivo; ya que para cada uno de nosotros puede significar cosas distintas.

Es muy importante saber manejar el color para saber comunicarse a cualquier persona y de esta manera enriquecer el mensaje.<sup>70</sup>

La percepción de un color como positivo o negativo depende del humor de cada uno, de la experiencia subjetiva y del trasfondo cultural del receptor. El modelo de color RGB es la base de los soportes digitales.

El fondo de la pantalla suele ser la superficie de color más extensa, por lo que el color aplicado debe elegirse con sumo cuidado.

> 69. Un manual de combinaciones O cit P.p 15- 17 tipo y color, Alton Cook y Robert Fleury ed Somo- hano

> 70. 71 Retículas para internet y otros soportes digitales, Verushka götz, ed Index Book Op cit p. 48

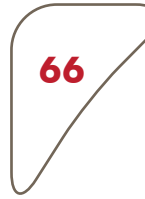

El exceso de color y los efectos llamativos tienden a ser contraproducentes a la hora de atraer la atención sobre un aspecto concreto de un sitio web.<sup>71</sup>

Si tenemos más colores de los cuales podemos disponer, sin contar con los costos extras como lo acostumbramos en medios impresos, no hay que abusar por la libertad de elegir los colores.

Hay que tener en cuenta la audiencia antes de planear el color que va tener el sitio.

Hay que definir correctamente la paleta de colores.

Los colores según los usuarios: De acuerdo con el color hay que involucrar la edad del usuario con el sitio.

Por ejemplo los jóvenes y niños se ven atraídos por los colores fuertes o llamativos. Si intentamos colocarle a una página que va dirigida a los niños colores neutros o pasteles, es muy probable que huyan de ahí.

Los adultos son un público al que le agradan más los colores sobrios, y con ello es totalmente lo contrario a los colores discordantes.

Las mujeres suelen elegir los colores claros y pastel, las gamas de estos colores. Los hombres se inclinan por los neutros o azules.

El nivel cultural también implica un poco de diferencia en el tipo de color que prefieren.

Se dice que los usuarios de un nivel educativo y económico, de clase media y baja les agradan los diseños con colores primarios y fuertes.

El público con mayor nivel educativo y económico prefiere los colores más apagados.

Otro factor importante para elegir la paleta de colores es ubicarnos en la zona geográfica en la que se encuentran los usuarios.

Debemos de buscar un contraste y legibilidad que sea satisfactorio a la vista. El contraste es una característica importante para poder destacar los diferentes elementos del sitio.

El contraste puede ser de tono; se utilizan variaciones de tono para poder encontrar en que elemento nos posamos.

> 71 Retículas para internet y otros soportes digitales, Verushka götz, ed Index Book Op cit p. 118.

El contraste de color, lo realizamos mezclando entre sí, los colores ya sean fríos con cálidos etc.

Contraste de contorno: Se refiere a las figuras irregulares que nos proporciona el elemento, a diferencia de las formas regulares que llaman más la atención.

Contraste de escala: La utilización de escala o tamaño diferente es para resaltar determinados elementos es una de las formas más conocidas y sencillas de conseguir el contraste. Es lógico que si colocamos un elemento de mayor tamaño que otros, aún cuando sean similares en otros atributos, éste elemento se destacará del resto, y que cuanto mayor sea la diferencia de escala, mayor será el contraste.<sup>72</sup>

Existe un tipo de composición por medio de contrastes de color.

Si ponemos la tipografía o la imagen con colores muy similares, no existe gran diferencia entre los elementos, y consecuentemente puede provocar un impedimento visual.

Debemos de poner un color que no afecte la visión, ya sea neutro,que contraste con la tipografía con los bordes de las imágenes y todo lo que contenga el sitio.

Un sitio puede ser una unidad a pesar de la diversidad de los colores. Debe de existir un contraste entre el texto y el fondo.

El diseño de un sitio puede ser estético, no es necesario ponerle cientos de colores, de contrastes, no hay que evadir un diseño minimalista.

> 72. El equilibrio en el diseño web. (s.f.). Recuperado en Mayo 2010, de http://www.lawebera. es/ manual-diseno-web/el-equilibrio-en-el-diseno-web. php

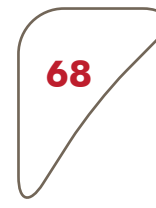

### El color en un sitio.

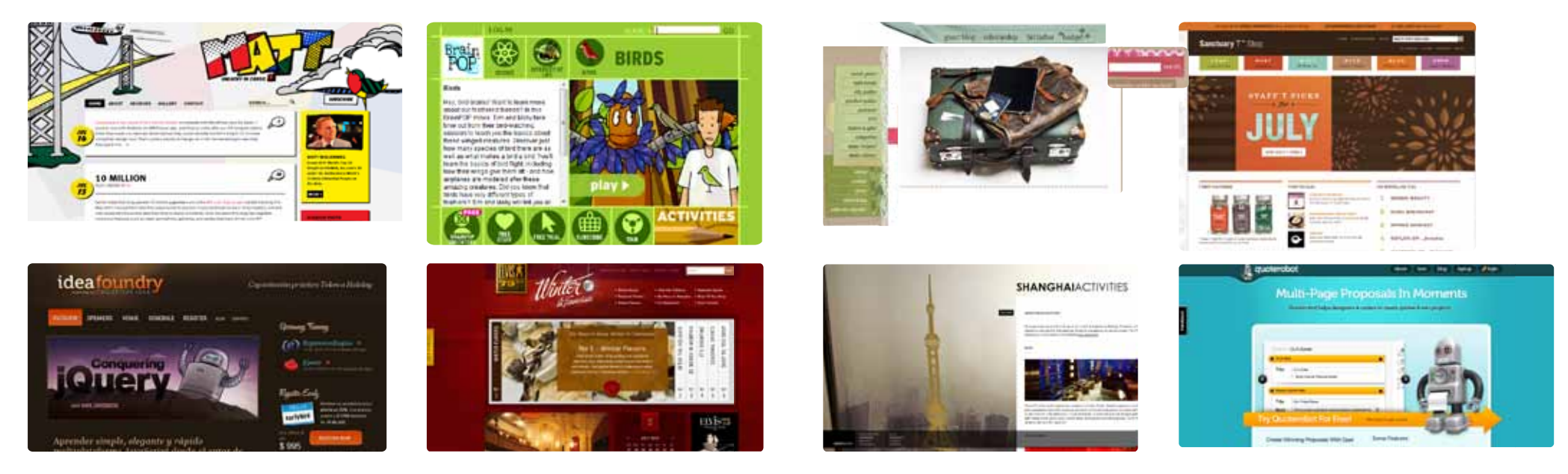

# 3.4. Ilegibilidad e interfencias

*La sencillez suele ser elegante, amigable y manejable para el que visita el sitio.*

La atención que se requiere en un sitio es redituable, y puede ser distraída por ciertos elementos como:

- Texto parpadeante, deslizante.
- Animaciones innecesarias.
- Combinaciones ilegibles de texto y fondo (fatiga y marea).
- Banners demasiados cargados (que tardan en cargarse).
- Cuando se abre sin consentimiento del usuario una ventana nueva, o un pdf sin previo aviso de que sucederá.
- El tiempo que se tarda en descargar una página suele ser la principal causa de abandono.

Hay que recordar que no todo mundo espera la mayoría de las veces, a menos que sea muy necesaria la información, pero no hay que pensar en esto como una alternativa que se tiene, si no como algo obligado que debemos atender de primera; de que nos sirve tener un sitio con buena información.

si no se planeó que cada imagen debería tener un formato y tamaño establecido en kilobits o que se colocaron videos ó audios que pesan demasiado, no funcionara como pensamos.

## 3.5. Objetivo conciso

La sencillez es lo óptimo para la comprensión simple. La navaja de Ockhman es un ejemplo de que funciona mejor la sencillez que la complejidad en todos los sentidos: en la memoria, en el reconocimiento, en la adaptación de los elementos.

La aplicación de elementos de manera sencilla es la solución.

Podemos diseñar tratando de usar estos elementos con un poco de ello, para aportar un poco más de atracción, ya que por ejemplo, si sabemos diseñar amigablemente y no saturar algo que podría ser una interferencia. Recordemos que esto a veces ocasiona un poco de ruido en el sitio.

Hay que pensar con un poco de lógica si la situación que estamos visualizando, los elementos, los controles son apropiados. Hay que utilizar el sentido común y creatividad.

La saturación inhibe la lectura, la concentración del usuario en todo lo que habría y por lo tanto registrar menos información.

 Como hemos de recordar existen blancos en la lectura que nos permiten dar una pausa para continuar leyendo la información que sigue.

La sencillez de presentar la información, no implica que no diseñemos, si no al contrario dedicarle a cada espacio por mínimo que sea la atención, así sabremos si es equilibrado el sitio o pesa demasiado.

Si podemos acortar un enunciado, hagámoslo para comunicar con menos información.

Evitar colocar instrucciones, ya que en su mayoría nadie las leería, hay que hacer un sitio entendible para evitar mayores complicaciones.

Hay que tener en cuenta que no hay que saturar la página, pero tampoco hay que hacer que parezca insulso. El equilibrio entre lo funcional y lo estético es nuestro trabajo.

## 3.6. Aprendizaje del lector mediante la accesibilidad

Si el receptor interactúa más con la información, se torna más en el recuerdo. Si hablamos que el aprendizaje se da mediante la interacción, cuando le ofrecemos términos que ya conocen y le hacen aprender nuevos conceptos mediante ideas conocidas.

Podemos diseñar con altas capacidades sensoriales, no solo que se vea, o se escuche, no se trata de esto, si no de que transformemos esa accesibilidad ante cualquier persona en una experiencia agradable. Un buen diseño puede realizar una buena interacción y una buena interacción puede lograr que el usuario establezca un compromiso al navegar. Todo esto equivale a que surja un interés en el usuario, en la información, en la compra de algún producto o simplemente que el tiempo en el sitio haya sido de gran utilidad.

¿Existe una interacción en la cual se retroalimenta el sitio y el usuario, y de qué manera?

Cuando un sitio no solo presenta información si no que establece un contacto más allá de lo que hay en pantalla, vende, convence o provoca ciertas acciones, todo aquello que en un principio comenzó con una simple visita, resulta que fue útil para el usuario; entonces ¡el usuario aprende! porque interactuó con lo que buscaba.

La interacción no solo implica que las personas sean usuarios pasivos, que traten de involucrarse más.

A través de:

- Implicación de la inteligencia y el razonamiento lógico.

- Implicación de la imaginación y los sentimientos. (Chaix, 1983)

El que una persona participe (de clic), no asegura que se relacione o responda a lo que queremos que logre.

Debe de existir cierta implicación para poder decir que se interactúa con el sitio.

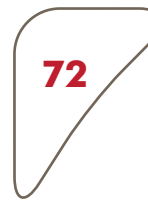

Desde esta perspectiva, los sistemas multimedia suponen un importante avance hacia los medios interactivos, hacia medios que posibiliten la comunicación bidireccional, que permitan (y soliciten) la participación activa de las personas y que se adapten a las exigencias de cada individuo.73

El usuario puede aprender por medio de la accesibilidad, ya que la accesibilidad se dedica a que exista una combinación de estimulación de sentidos; mediante el sonido, las imágenes, el texto, etc.

Existen ciertas maneras de intervenir en el sitio ya que el usuario interviene involucrando la mayoría de los sentidos. Le podemos agregar que transmita un sitio estético y así se puede llegar a una combinación agradable y benefica. El resultado se logra entonces gracias a que existe más interacción, durante el proceso del conocimiento de la información dentro del sitio.

Cuando logramos que se quede en la memoria nuestro sitio, se logra una permanencia y los usuarios pueden aprender y sobre todo regresar.

> 73. Dr. Jesús M. Salinas. (s.f.). MULTIMEDIA EN LOS PROCESOS DE ENSEÑANZA-APREN- DIZAJE: ELEMENTOS DE DIS-CUSION, recu- perado de http://www.uib.es/ depart/gte/multimedia. html

### *la accesibilidad se dedica a que exista una combinación de estimulación de sentidos; mediante el sonido, las imágenes, el texto, etc.*

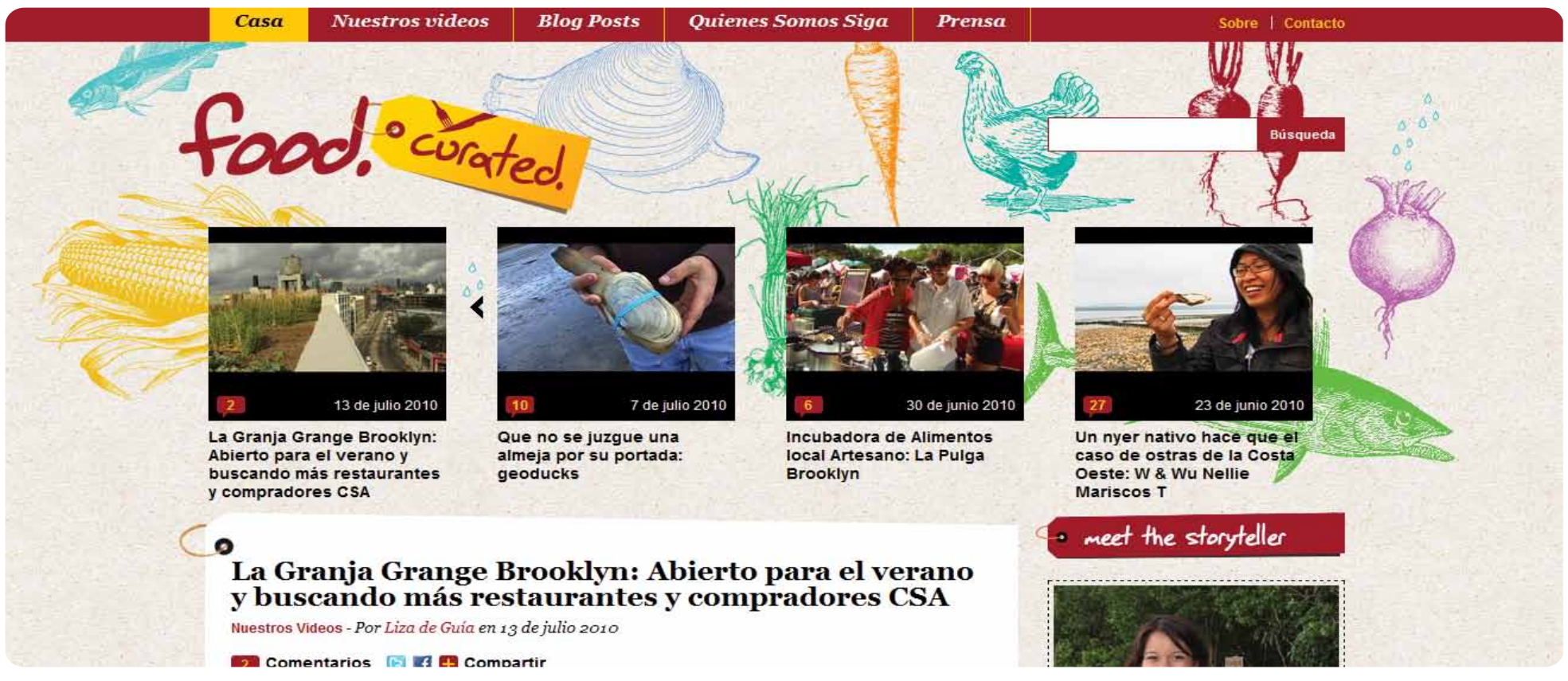
## 3.7. Ergonomía para el funcionamiento del sitio

El diseño de la página web no debe de chocar con la función del sitio. Debe de existir un confort entre el usuario y el sitio, de manera que pueda usar el sitio sin alguna incomodidad.

El conjunto de conocimientos que integra la ergonomía incluye a la psicología, la fisiología, la antropometría y la biomecánica.

Se debe diseñar el ambiente en el sistema y armonizar, teniendo en cuenta las necesidades, tenemos que realizar eficiencia y bienestar.

#### Interacción entre humano - sistema.

Teniendo en cuenta todas las disciplinas que se utilizan debemos analizar si las herramientas, elementos que tiene el sitio no solo sirven para interpretar información, si no para analizar el nivel en el que se encuentra el usuario para poder seguir la navegación. Con esto nos referimos por ejemplo, el sitio tiene el mejor diseño, pero ¡no tiene suficiente información, no tiene contacto, no es funcional! ¿Porqué está chocando? porque el diseño es tan minimalista que al tratar de colocar menos información para no saturar el sitio, nos hemos olvidado de datos importantes y no prestamos atención a la función del sitio, que era vender un producto. Aquí se comprueba que la función del sitio choca con el diseño y debemos unir ambas cosas, función - diseño. De lo contrario nos podemos encontrar con falta de aprendizaje porque se encuentran mal las señales y los errores se dan con facilidad.

Así como nos indica Donald Norman, un objeto bien diseñado es intrínsecamente intuitivo y fácil de usar, por lo que deberíamos ser capaces de saber si empujar o tirar de una puerta simplemente por su aspecto y teniendo en cuenta el tipo de tirador que tenga, no debería existir ninguna señal que no los diga, y tampoco tendríamos que parar y pensarlo simplemente usémoslo, y si su diseño es el adecuado, nunca nos daremos cuenta. La experiencia del usuario, si le funcionó y le agradó al mismo tiempo, no solo habla de vender una idea o producto a través del mismo si no del producto mismo que es el sitio, es un poco parecido a lo que llamamos experiencia de marca. Esto depende del uso que resultó al final de la experiencia del usuario en el sitio. Las emociones se tornan durante la experiencia y el conocimiento del producto (el sitio). Según Brave y Nass (2002), las emociones son evocadas en la relación hacia un producto, mientras que el humor no, es un estado previo. Aún así tanto emoción como humor tienen una relación de influencia mutua: las emociones experimentadas influyen en el estado de humor del usuario, y el humor del usuario condiciona la posibilidad de que un producto evoque determinadas emociones o no.

Los sentimientos, son propiedades que le añadimos al valor del producto, de acuerdo a las experiencias anteriores con productos parecidos o el mismo. Se dice que las emociones o estados afectivos afectan al usuario, en el momento de resolver los problemas; se pierde la atención y por lo tanto la memorización, el rendimiento al usuario y a su valoración del producto. El diseño del producto debe expresar en su totalidad, estabilidad, belleza y con esto, una comodidad visual y así, entender esa afección que se da a través del gusto de un producto por sus características y entablar una mejor relación al familiarizar los conceptos.

No depende propiamente de un concepto visual. Más bien de nosotros depende que la experiencia ante el "producto" sea lo suficientemente grata para el usuario

y que sea funcional para lo que estamos buscando: nosotros emisor y ellos receptor; de esto depende que se piense desde un principio, para quién estamos diseñando. La consecuencia de que esté bien enfocado el trabajo reducirá los costos, ya que hay menos probabilidad de que surjan los errores y el abandono del usuario es poco probable.

No es posible separar los procesos cognitivos de uso, de los estados afectivos (emocionales),ya que la influencia es mutua. Aunque hay estudios que afirman que los usuarios resuelven mejor las situaciones cuando están contentos.

Es obvio que si el coste de alegrarlos inicialmente es dificultar procesos posteriores, el usuario terminará con emociones negativas hacia el sitio.74

> 74. Eduardo Manchón.(Noviembre 2002). Estética, usabilidad y emoción recuperado en, http://www. masterdisseny.com/master-net/ psico/0001.php3

# 3.8. Test de usabilidad

Hacer los sitios estéticamente más agradables también tiene efectos negativos en las emociones. Según estudios realizados cuando se produce una aumento en el tiempo de descarga los usuarios encuentran el contenido del sitio menos interesante (Ramsay, Barbesi y Preece, 1998) y de peor calidad (Jacko, Sears y Borrella, 2000).

Las pruebas de usabilidad se realizan para verificar si el sitio cumple con lo que queríamos y si le es atractivo al usuario.

Hay que reunir aproximadamente a 4 personas en una sala y observarles. Este será el grupo de enfoque y de preferencia debería ser nuestro grupo objetivo. Pueden hacer especial con un profesional ó en una oficina con las computadoras necesarias para cada uno de los del grupo.

La prueba de usabilidad, es lo que se le muestra al grupo de enfoque, y se le pide que indagué en el sitio, prototipos ó pagina web.

Algunas pruebas que se pueden realizar son:

• ¿Qué movimientos realiza durante la exploración del sitio? (Nota: de preferencia grabarlo)

- Tratar de entender qué es lo que piensa para saber por qué hizo ese movimiento.
- Encontrar los modelos mentales y relacionarlos con el diseño que hemos expuesto.
- Realizarlo una vez y al terminar de hacer los cambios, probarlo de nuevo.

El resultado de estas pruebas nos indicara lo que se debe cambiar en el sitio. De hecho como nos recomienda Steve Krug, podemos realizar estas pruebas quizá, durante el proceso de algunas páginas y así poder integrar los cambios vistos durante el test para agregarlos al final de la creación del sitio y con ello ahorrarnos el cambio al final del diseño del sitio, Esto nos ahorra tiempo y por supuesto dinero.

#### Conclusiones:

En el recorrido de esta tesis he profundizado nuevas técnicas del desarrollo web, las cuales ayudan a la creación de mejores sitios. Esto ha sido posible, gracias a los conocimientos que adquirí en mi desarrollo durante mi estudio profesional en el funcionamiento de estas técnicas, que resultan más fáciles de comprender y sobre todo darles un sustento teórico del porqué estas nuevas ideas funcionan de una manera eficaz para realizar un sitio web. Realizar algo realmente estético y bello es una muestra de lo que es realmente valioso para todos aquellos principios del diseño que se han integrado a la multimedia y que generen buenos resultados para poder obtener un buen sabor de boca al terminar de usar una página, ya que mi objetivo es darle cabida a estos conceptos del diseño en un nuevo medio y obtener de una mejor manera algo que no se ha explotado aún: conjugar el diseño y la planeación apoyándonos con las prácticas de la usabilidad, que es la mejor manera de trabajar para un mismo objetivo, que es una relación óptima del usuario - sitio.

Al realizar una indagación durante este trabajo, me percate de que es un rubro un poco difícil para encontrar en libros, por ello las fuentes electrónicas se hacen notar un poco más, porque en la red existe más información acerca de ello, de la que se pueda encontrar en los libros. Realice una recopilación de algunos de los conceptos más representativos en el diseño, que nos indica las semejanzas de un medio impreso y un medio digital. Amplié mi conocimiento en esta área, con toda la información que he reunido a través de este documento.

#### Glosario:

- Alt: La norma genérica para el contenido de la alt atributo es: utilizar texto que cumple la misma función que la imagen. Algunas normas más específicas: Si la imagen está decorada de forma simple texto, poner el texto en el alt atributo.
- Accesibilidad: La accesibilidad Web significa que personas con algún tipo de discapacidad van a poder hacer uso de la Web.
- ALT: Es la alternativa que se estableció cuando todavía existían visualizadores de solo texto. Entre comillas podremos escribir un texto que suplantara a esta imagen si no se carga o mientras se carga o cuando, visualizando ya la imagen, pasamos el ratón por encima.
- Banner: El elemento se utiliza para BANNER logotipos de empresas, ayudas a la navegación, renuncias y cualquier otra información que no debe ser desplazado con el resto del documento. Ofrece una alternativa al uso del LINK ó elemento en el encabezado del documento para hacer referencia a un banner definidas externamente.
- Buscador: Herramienta que nos proporciona ayuda para encontrar lo que buscamos, funcionan como índices de la información que les hemos solicitado encuentren en la red.
- Generalmente se encuentran en sitios Web y entre los más conocidos tenemos: Google, Yahoo, Lycos, Altavista y un sinnúmero de ellos.
- Captcha: Prueba de Turing pública y automática para diferenciar a máquinas y humanos
- Chunk, chunking: Consistente en dividir la presentación de la información en pequeñas unidades que no contengan más de 9 elementos de información separados, se generalizó como el principio de la

efectividad en la comunicación de información y como su instrumento, considerándose esta actividad de de "chunking" de la información uno de los principios cognitivos básicos desarrollados a partir de la implantación de las TIC en la década de los 90, como habilidades en el uso de datos.

- Diseño de interacción: El Diseño de la Interacción es el proceso de análisis y creación tanto de la interacción de los sistemas de computación con los seres humanos que los usan, como de la experiencia de éstos al utilizarlos. El Diseño de la Interacción se ocupará de estudiar la problemática de los usuarios potenciales, entender sus objetivos, planificar cómo pueden alcanzarlos mejor con una herramienta informática, y generará una especificación completa y detallada de cómo deberá comportarse dicha herramienta.
- Elemento: Un elemento en XHTML es una abstracción, es un pequeño componente que está dotado de un significado semántico.En general, un elemento está compuesto de 3 partes: Etiqueta (o tag) de inicio, contenido, etiqueta de fin.
- Ergonomía: Busca la adaptación entre el hombre y la máquina, es decir, la comodidad de una herramienta desde la perspectiva de quien la usa, partiendo del principio de que las personas son más importantes que los objetos. El conjunto de conocimientos que integra la ergonomía incluye a la psicología, la fisiología, la antropometría y la biomecánica.
- Escenarios o Wireframes; son el esqueleto del modelo de representción que luego llenaremos de botones, menús, combos (grupo de opciones),

campos de edición y todo el bagaje de artefactos de software con que cuentan las aplicaciones y sitios Web.

- Etiqueta: es usada para marcar el inicio y el final de un elemento. Por lo general, una etiqueta está compuesta de: un signo menor que (<),el nombre del elemento y el signo mayor que (>).
- Gestalt: La teoría de la Gestalt permite a los comunicadores predecir cómo las personas responderán a los elementos de diseño. Se aplica al diseño de Interfaces como un modo de ayudar a nuestros usuarios a comprender de forma más rápida el funcionamiento de una aplicación web.
- indexación: f. inform. Técnica para recuperar los datos contenidos en un fichero o en una zona de memoria por medio de un índice que guarda la posición de los datos.
- Interfaz Grafica del usuario (IGU): es el artefacto tecnológico de un sistema interactivo que posibilita, a través del uso y la representación del lenguaje visual, una interacción amigable con un sistema informático.
- Ítem: adv. Se usa para hacer distribución de artículos o capítulos en una escritura y también como señal de adición. m. fig.Cada uno de dichos artículos o capítulos. fig.Aditamento, añadidura. inform. Cada uno de los elementos de un conjunto de datos. sociol. Indicador.
- Iteración; se refiere a la acción de repetir una serie de pasos un cierto número de veces.
- link: Conexión entre dos documentos web, que puede ser a través de un texto, gráfico, o botón, y permiten al usuario saltar a otro documento (en el mismo sitio o en otro) al hacer clic sobre el.
- Navegación: Conjunto de estructuras, menús, links y elementos visuales que determinan la forma en que el usuario pasa de una sección a otra de un sitio.
- Pop-up, o ventana pop-up o ventana emergente, es una ventana nueva que aparece de repente en la pantalla de tu ordenador.
- Resolución: Cantidad de pixeles, o puntos de color, que se encuentran en una determinada área (la medida estándar son pixeles por pulgada o ppp). Un archivo de 300 ppp tiene mejor calidad que uno de 150 ppp, pero también tendrá un peso mayor. El estándar para internet son 72 ppp.
- Simetria Axial: se da cuando los puntos de una figura coinciden con los puntos de otra, al tomar como referencia una línea que se conoce con el nombre de eje de simetría. En la simetría axial se da el mismo fenómeno que en una imagen reflejada en el espejo.
- TIC: Las Tecnologías de la Información y la Comunicación, también conocidas como TIC, son el conjunto de tecnologías desarrolladas para gestionar información y enviarla de un lugar a otro. Abarcan un abanico de soluciones muy amplio. Incluyen las tecnologías para almacenar información y recuperarla después, enviar y recibir información de un sitio a otro, o procesar información para poder calcular resultados y elaborar informes.
- Title: el elemento más importante de una página Web de la calidad. El elemento de <title> HTML está diseñado para proporcionar un pequeño fragmento de texto que debe representar el documento en casos como: barras de título de la ventana, listas de favoritos y listas de resultados de los servicios de búsqueda.

**80**

• XML (Extensible Markup Language): Es un meta-lenguaje que permite definir lenguajes de marcado adecuados a usos determinados. En la práctica corresponde a un estándar que permite a diferentes aplica ciones interactuar con facilidad a través de La Red. XML fue creado al amparo del World Wide Web Consortium (W3C) organismo que vela por el desarrollo de WWW partiendo de las amplias especificaciones de SGML.

**81**

- Wireframes ó escenarios; son el esqueleto del modelo de represent ación, que luego llenaremos de botones, menús, combos (grupo de op ciones), campos de edición y todo el bagaje de artefactos de software con que cuentan las aplicaciones y sitios Web
- W3C: (Consorcio World Wide Web): El Consorcio World Wide Web (W3C) es una comunidad internacional donde las organizaciones Miem bro, personal a tiempo completo y el público en general trabajan con juntamente para desarrollar estándares Web. Liderado por el inventor de la Web Tim Berners-Lee y el Director Ejecutivo (CEO)

### FUENTES ELECTRONICAS:

- Usabilidad: Usabilidad es un atributo de calidad que mide lo fáciles de usar que son las interfaces web. (Nielsen 2003)
- ¡Atención! (s.f.) recuperado el 8 de Julio 2010, de wwwdm.prohosting. com, Braun Kelly en Usabilidad, 1ª edición (20/02/2003), ed. ANAYA multimedia, 320 págs.
- Comunicabilidad, paradigma de la Interacción Humano-Computador. (s.f). Recuperado el 30 de Abril del 2010, de http://www.nosolousabilidad.com/articulos/comunicabilidad.htm
- Cook Alton y Fleury Robert, Tipo y Color Un manual de combinaciones tipo y color, 1ª edición01/03/1994 ed. Somohano, 157 págs.
- Creacion Interfaz Grafica Para Usuarios. 5 de septiembre. Recuperado en http://www.mitecnologico.com/Main/CreacionInterfazGrafica-**ParaUsuarios**
- Dr. M. Salinas. Jesús (s.f.). MULTIMEDIA EN LOS PROCESOS DE ENSE-ÑANZA-APRENDIZAJE: ELEMENTOS DE DISCUSION, recuperado de http:// www.uib.es/depart/gte/multimedia.html
- El equilibrio en el diseño web. (s.f.). Recuperado en Mayo 2010, de http:// www.lawebera.es/manual-diseno-web/el-equilibrio-en-el-diseno-web. php
- Eduardo, (s.f.). Usabilidad, diseño web fácil de usar. Recuperado de http://www.ainda.info/ce- guera\_banners.html
- Entérate. 27 noviembre 2008 .http://www.enterate.unam.mx/
- Diccionario.(s.f). http://es.thefreedictionary.com/%C3%ADtem
- García. Juan Carlos (5 de enero2006). Usabilidad para principiantes. Recuperado de, usalo.es/117/usabilidad-para-principiantes/
- Gestalt. (s.f). Recuperado el 15 de Abril del 2010, de http://www.angelfire.com/psy/lalita7/ge- stalt.htm
- Glosario. 5 de septiembre 2010.Recuperado en http://www.proyectopixel.com/glosario.htm#top
- Hernán Cabeza. S.f. recuperado el 200 http://www.disenoparatodos. com/english/index.htm
- Interferencia proactiva y retroactiva. (20 de junio 2010). Recuperado en abril del 2010, de http://espaciosinaptico.blogspot.com/2008/05/interferencia-proactiva-y-retroactiva.html
- Juan Pablo.16.Jul.2006. XHIML; Etiquetas elementos y atributos. Recuperado en http://v3.juque.cl/weblog//2006/07/16/xhtml-elementos-etiquetas-y-atributos.html
- osé Fabián Romo Zamudio. Octubre de 2007. Ergonomía en el cómputo. Recuperado en http://www.enterate.unam.mx/Articulos/2007/agosto/ art4.html
- Jeffrey Jaffe, la misión del W3C es guiar la Web hacia su máximo potencial
- Lista de control de usabilidad (s.f.). Recuperado en abril 2010, de http:// www.corbax.com/blog/ category/diseno-web/
- López. Jorge (s.f) . Posicionamiento de Flash en buscadores limitaciones y consejos. Recu- perado de, http://www.circulodemaquetadores. com/posicionamiento/posicionamiento-de-flash- en-buscadores/
- Manchón Eduardo.(Noviembre 2002). Estética, usabilidad y emoción recuperado en, http://www.masterdisseny.com/master-net/psico/0001.php3
- Mapa del Sitio (s.f.). Recuperado el 5 de julio 2010, de http://148.215.1.55/ Servicios/DAE/MapadelSitio/WebMapsit.jsp
- Marcos Guglielmetti (s.f). Recuperado el 23 Agosto 2010http://www. mastermagazine.info
- Micaela, (9 de abril de 2009)Tipografía: 8 tips detallados sobre el empleo y estilo de fuentes web. Recuperado de http://www.elwebmaster. com/general/tipografia-8-tips-detallados-sobre-el- empleo-y-estilode-fuentes-web
- Nanni. Patrizia (martes Marzo 2005). Interacción Persona-Ordenador: Principios de Diseño de Interfaces. recuperado en, http://www.vhml. org/theses/nannip/HCI\_final.htm.
- Olga Carreras. (01 de junio de 2010). Terminología relacionada con la usabilidad y la accesibilidad. Recuperado de http://olgacarreras. blogspot.com
- Qué es la usabilidad?. (jueves, 15 de febrero de 2007) recuperado el (2010), de http://axitia. com/html/\_que\_es\_la\_usabilidad\_.html#QueEstand
- Raúl Ramírez Sánchez, (2008, Noviembre). Usabilidad la competencia en el Web está a un solo clic. Enter@te. Recuperado el 2 de Marzo de 2010 de http://www.enterate.unam.mx/Articu- los/2002/octubre/usuabili.htm
- Sciencedirect. Recuperado (6 de julio 2010) de, link http://www.inghub. elsevier.com.

• Teoría de la Gestalt ( March 12, 2009) recuperado de, http://almacancino. wordpress. com/2009/03/12/teoria-gestalt-trabajo-escrito-2/

**83**

- Úsalo: Usabilidad y Accesibilidad para el diseño web. Usabilidad para todos (s.f). recuperado el 2 de marzo de 2010, de http://usalo.es/
- Usabilidad, programación y mucho más. 6 de septiembre del 2010. Recuperado en .http://www.webestilo.com/html/cap6a.phtml
- W3C working group ( 2008, diciembre)Techniques for WCAG 2.0 obtenido de http://www.w3.org/TR/WCAG-TECHS/G143.html
- Xcursor (12 de mayo de 2008). PARTES DE UN SITIO WEB XCURSOR. Recuperado de http://www.xcursor.com/manual1/1-partes.htm
- ¿Qué es la usabilidad?. (jueves, 15 de febrero de 2007) recuperado el (2010), de http://axitia.com/html/\_que\_es\_la\_usabilidad\_.html.QueEstand
- Yates Baeza Ricardo. Junio 2004. Arquitectura de la información y usabilidad en la web.Recuperado en http://mantruc.com/files/artepi-2004.pdf

#### FUENTES BIBLIOGRAFICAS

- Stroop and Garner interferences differ in their time course. (s.f.). Recuperado abril 2010, de http://pdl.brain.riken.go.jp/projects/Stroop-Garner/
- Aicher Otl en Tipografía, 1ª edición 2006-05-14, ed. Campgrafic Editors, 279 págs.
- Dr. Romero Medina Agustín, (2006-2007). Ergonomía cognitiva y usabilidad. Recuperado el 15 de marzodel 2010 de, http://www.um.es/ docencia/agustinr/Tema6-0607a.pdf
- Götz Veruschka en Retículas para internet y otros soporte s digitales, 1ª edición 2002 ed. Index Book, 159 págs.
- G. H. Bower y J. T. Spence en Storage Mechanisms in Recali», de Mu-
- rray Granzer, The Psy- chology of Learning and Motivation, de (eds.), 1972, Academic Press, vol. 5,págs. 129-193.
- Koffka Kurt, extracto de "percepción: Introducción a la teoría de la Gestalt" (1922).(s.f). Recuperado el 28 de febrero del 2010, de http:// www.librosintinta.com/biblioteca/verpdf/webs.ono. com/aniorte\_nic/ archivos/psicolog\_teoria\_gestalt.pdf.htx
- Krug Steve en No me hagas pensar, 2ª Edición 2006, ed. Prentice Hall
- Martínez Juan enTipografía práctica usos, normas, tecnologías y diseños tipográficos en los inicios del siglo XXI, – Val. Ed. Laberinto comunicación
- Mordecki Daniel en Pensar primero, (s.f) biblioteca Concreta.
- Mueller-Brockmann Josef en Sístemas de retículas una manual para diseñadores gráficos 1ª edición 1982, ed. GG/México, 179 Págs.
- Murray Granzer, «Storage Mechanisms in Recali», de The Psychology of Learning and Motivation, de G. H. Bower y J. T. Spence (eds.), 1972, Academic Press, vol. 5,págs. 129-193.
- Paul M. Fitts (1954). The information capacity of the human motor system in controlling the amplitude of movement. Journal of Experimental Psychology, volumen 47, nº 6, junio de 1954, pp. 381-391. (Reimpreso en Journal of Experimental Psychology: General, 121(3):262-269, 1992)
- Romero Medina Agustin. 2006. Ergonomia cognitiva y usabilidad. Recuperado en http://www.um.es/docencia/agustinr/Tema6-0607a.pdf
- "Storage Mechanisms in Recali", de Murray Granzer, The Psychology of Learning and Motivation, de G. H. Bower y J. T. Spence (eds.), 1972, Academic Press, vol. 5,págs. 129-193.
- Timothy Samara, Diseñar con o sin retícula, Ed. Gili, 2004.
- Tulving, Revista de Psicología Experimental: General 1975, Vol. 104, Nº. 3. 1972.
- William Lidwell en Principios universales del Diseño, edición (23/01/2008), ed. Blume
- Yates Baeza Ricardo. Junio 2004. Arquitectura de la información y usabilidad en la web.Recuperado en http://mantruc.com/files/artepi-2004.pdf